### **REPUBLIQUE DEMOCRATIQUE POPULAIRE D'ALGERIE**

وزارة التعليم العالي و البحث العلمي

#### **Ministère de l'enseignement supérieur et de la recherche scientifique**

-جامعة ابي بكر بلقايد-تلمسان

Université Aboubakr Belkaid –Tlemcen-

Faculté de TECHNOLOGIE

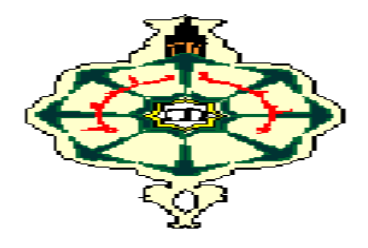

**MEMOIRE**

Présenté pour l'obtention du **diplôme** de **MASTER**

**En** : Télécommunication

**Spécialité** : Système de télécommunication

**Par** : *ZIANE Khaoula*

**Sujet :**

# *Développement d'une solution IoT pour le*

# *monitorage des Gaz d'échappement dans les*

# *moteurs à combustion*

#### **Soutenu le 08 juillett 2021**

#### **Devant le jury composé de:**

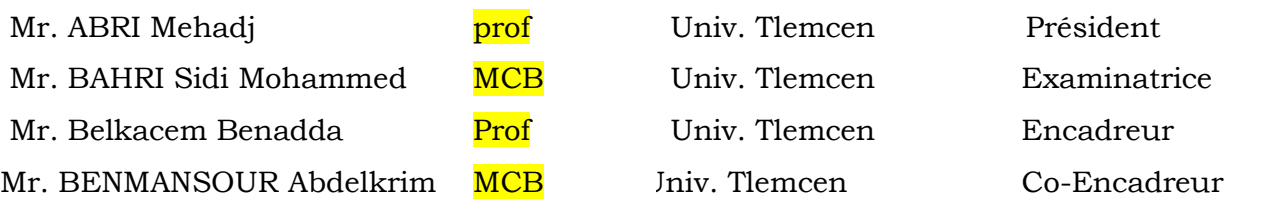

**Année universitaire : 2020-2021**

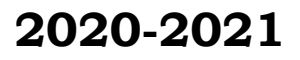

Dédicace

<span id="page-1-0"></span> *Cette* MEMOIRE *est dédiée la personne* 

 *la plus chère à mon cœur, à de mon père*

*A ma merveilleuse mère pour son amour, ses prières et ses conseils, ma réussite est la tienne*

*A ma jumelle Oumayma, sans toi ma vie ne serait que simple.*

 *À tous mes frères et à la bien-aimée de mon cœur Roumaissa.* 

 *A mes amies, je vous serez reconnaissante toute ma vie, merci pour les beaux moments qui resteront dans la mémoire.* 

*A tout la famille Ziane et Nabi.* 

*Remerciements:* 

<span id="page-2-0"></span>Nous remercions Dieu d'abord qui nous a donné la santé, la force et la volonté d'accomplir beaucoup de choses audelà de nos capacités naturelles.

 *Nous tenons évidemment à notre encadreur*, **Professeur** *Mr. BENADDA Belkacem* qui a bien voulu superviser et suivre avec attention notre travail malgré les défis et pour sa grande patience et modeste qui donne de l'exemple.

 Ce travail a été réalisé en collaboration avec le Département de Génie Mécanique, et nous tenons à remercier **MCA** *Mr. BENMANSOUR Abdelkrim* qui nous a aidés à terminer ce travail.

Nous remercions également **Professeur** *Mr. ABRI* 

*Mehadji d'avoir accepté de nous faire l'honneur de présider le jury de cette mémoire et de bien vouloir l'examiner.* 

Nous remercions également **MCA** *Mr. BAHRI* 

Sidi Mohammed d'avoir accepté de revoir ce travail.

Nos tout sincères remerciements vont également à tous les enseignants pédagogiques du département du Télécommunication de l'universit de Tlemcen ont contribué à notre formation. A tous ceux et celle qui de près ou de loin ont apporté aide et encouragement, qu'ils trouvent ici l'expression de notre profonde gratitude.

## **Résumé**

## <span id="page-3-0"></span>Résumé:

Ce projet est réalisé en commun par un étudiant du département de télécommunications et deux étudiants du département Génie Mécanique. Le but consiste à proposer une solution IoT pour le monitorage des gaz d'échappement pour les moteurs à combustion. Le développement consiste à interfacer les capteurs, acquisition et codage des données mesurées, et le système de transmission.

#### ملخص:

.<br>ثم انجاز هذا العمل بصفة مشتركة بين طالبين هندسة ميكانيكية و طالبة هندسة الاتصالات .الهدف من وراء هذا العمل المشترك هو الولوج الى طريقة فعالة تمكننا من مراقبة الغازات التي تخلفها محركات الاحتراق الداخلي . يعتمد العمل بشكل أساسي على ي تنصيب و ربط أجهزة استشعار بشكل مناسب يخولنا القيام بعملية قياس البيانات و نقل المعلومات المتحصل عليها.

#### Abstract:

This work was carried out jointly by two mechanical engineering students and a communications engineering student. The goal behind this collaboration is to reach an effective method that enables us to monitor the gases left by internal combustion engines. The work depends mainly on installing and connecting sensors in a way that allows us to do the process of measuring data and transferring the information obtained.

### MOTS CLés:

Arduino, Moteur à combustion, Capteur, Lm35, Sonde Lambda, Thermocouple, MQ-2, RF.

## Table des matières

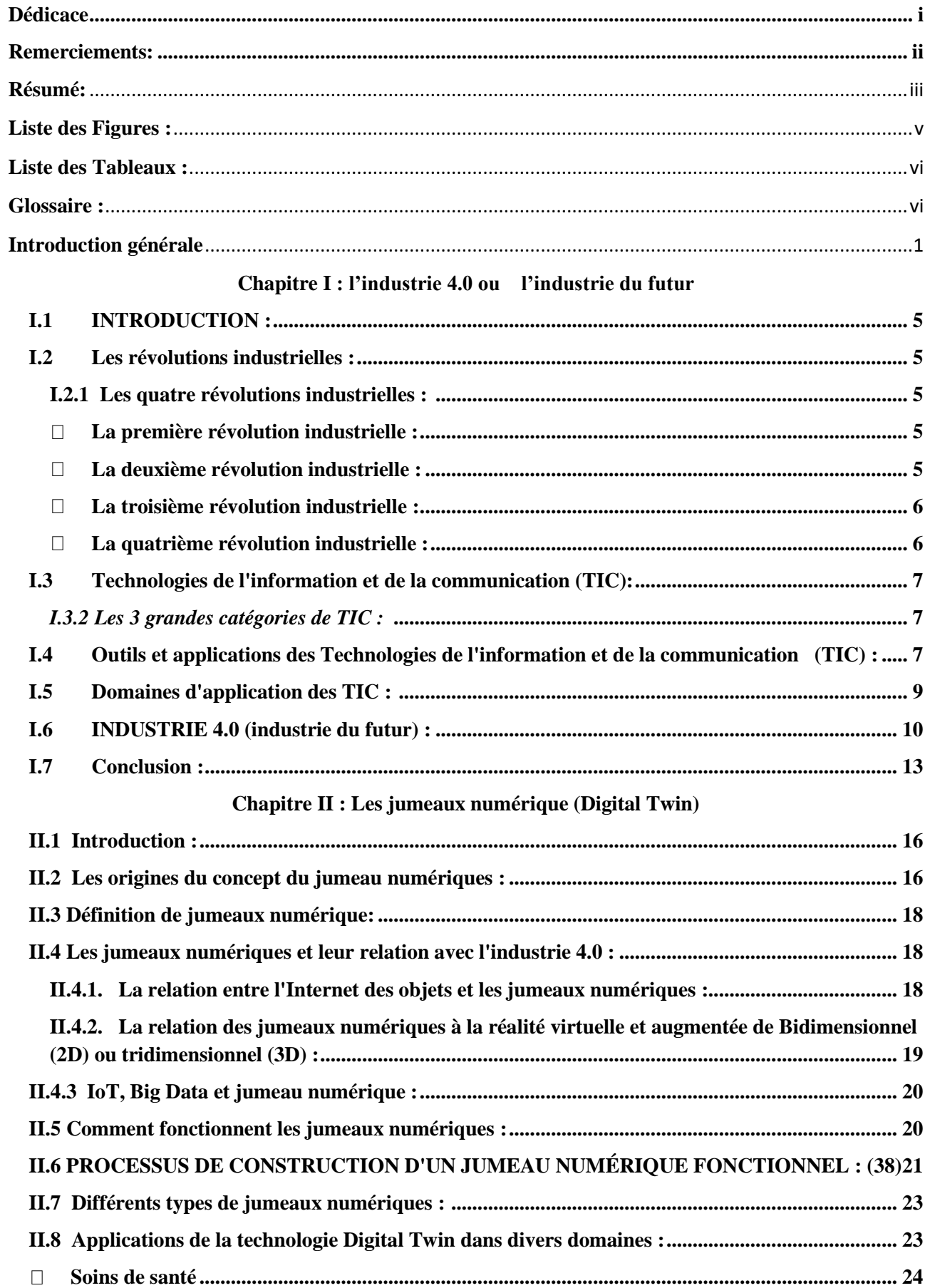

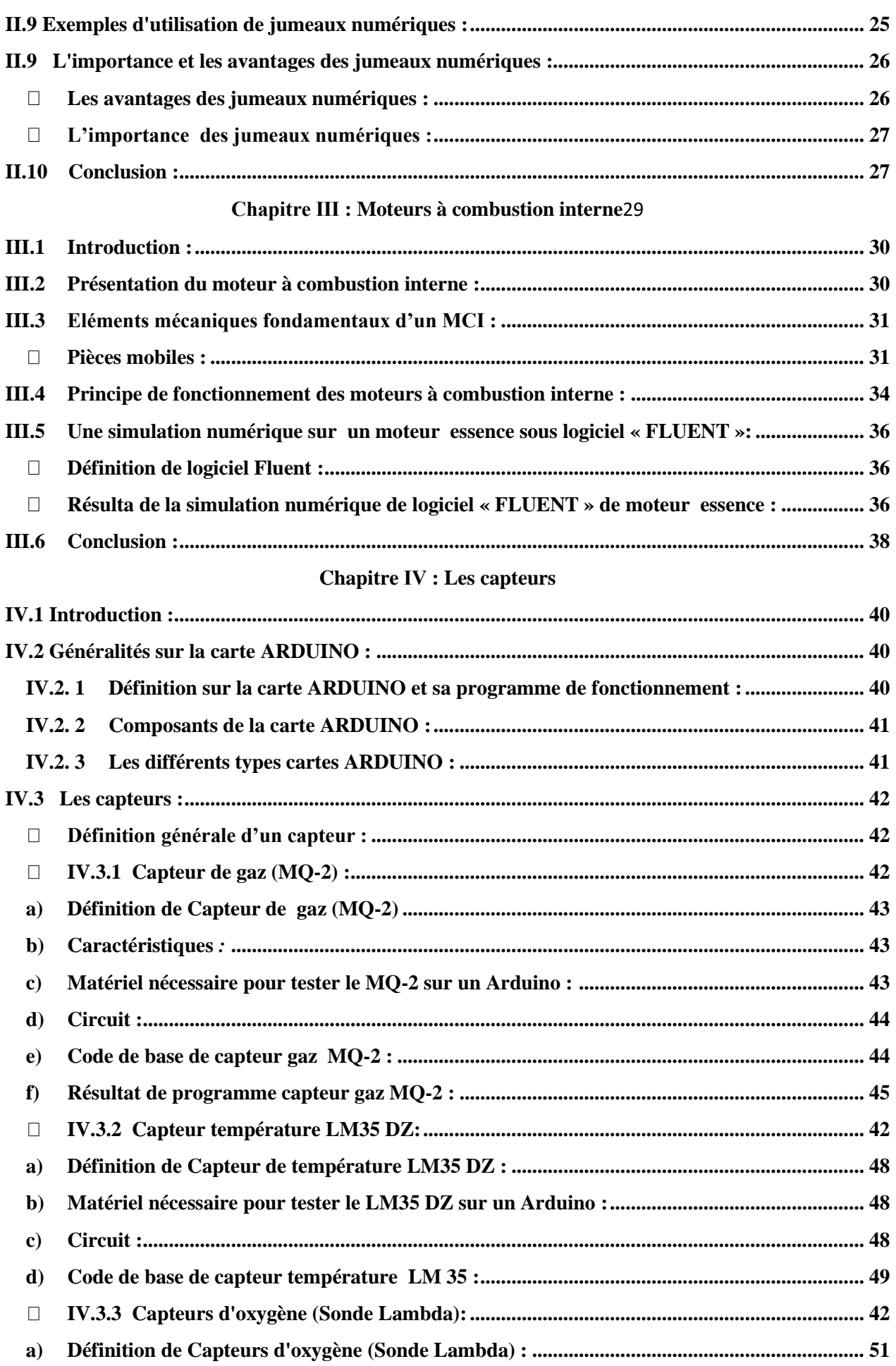

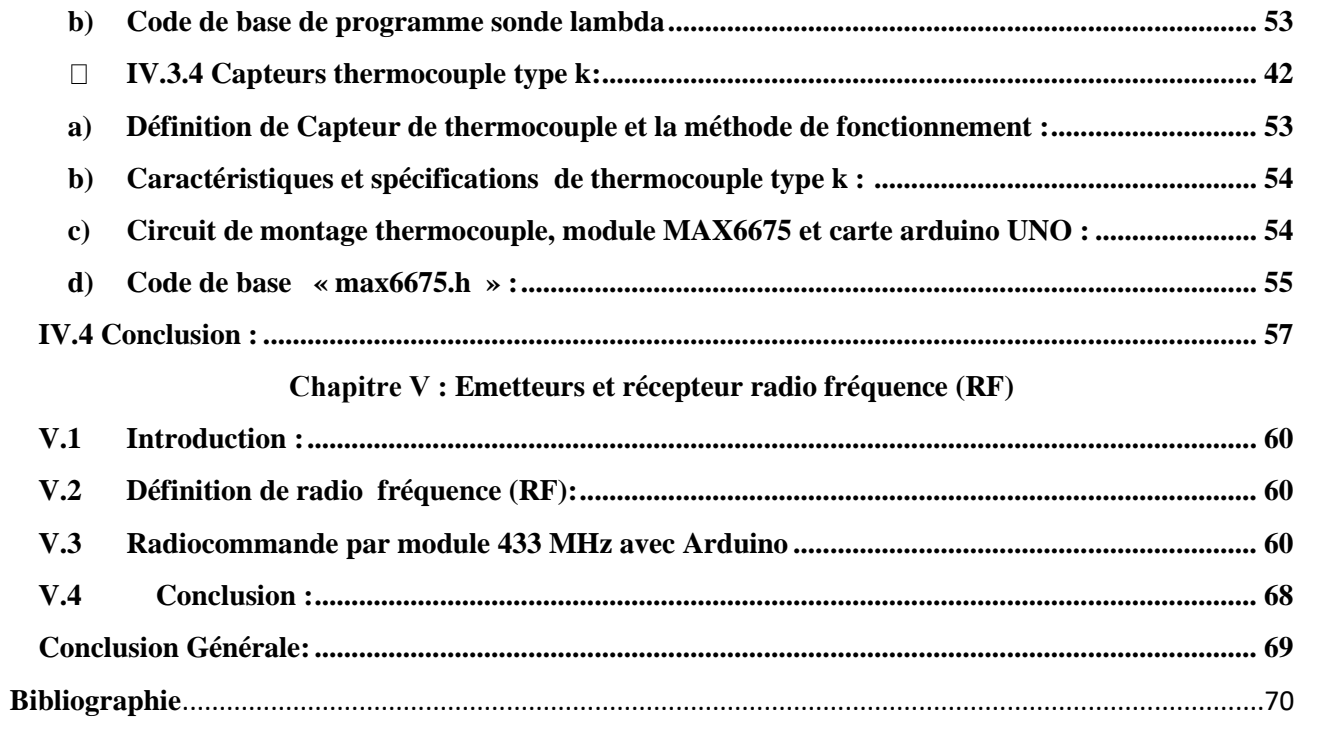

#### <span id="page-7-0"></span>LISTE DES FIGURES :

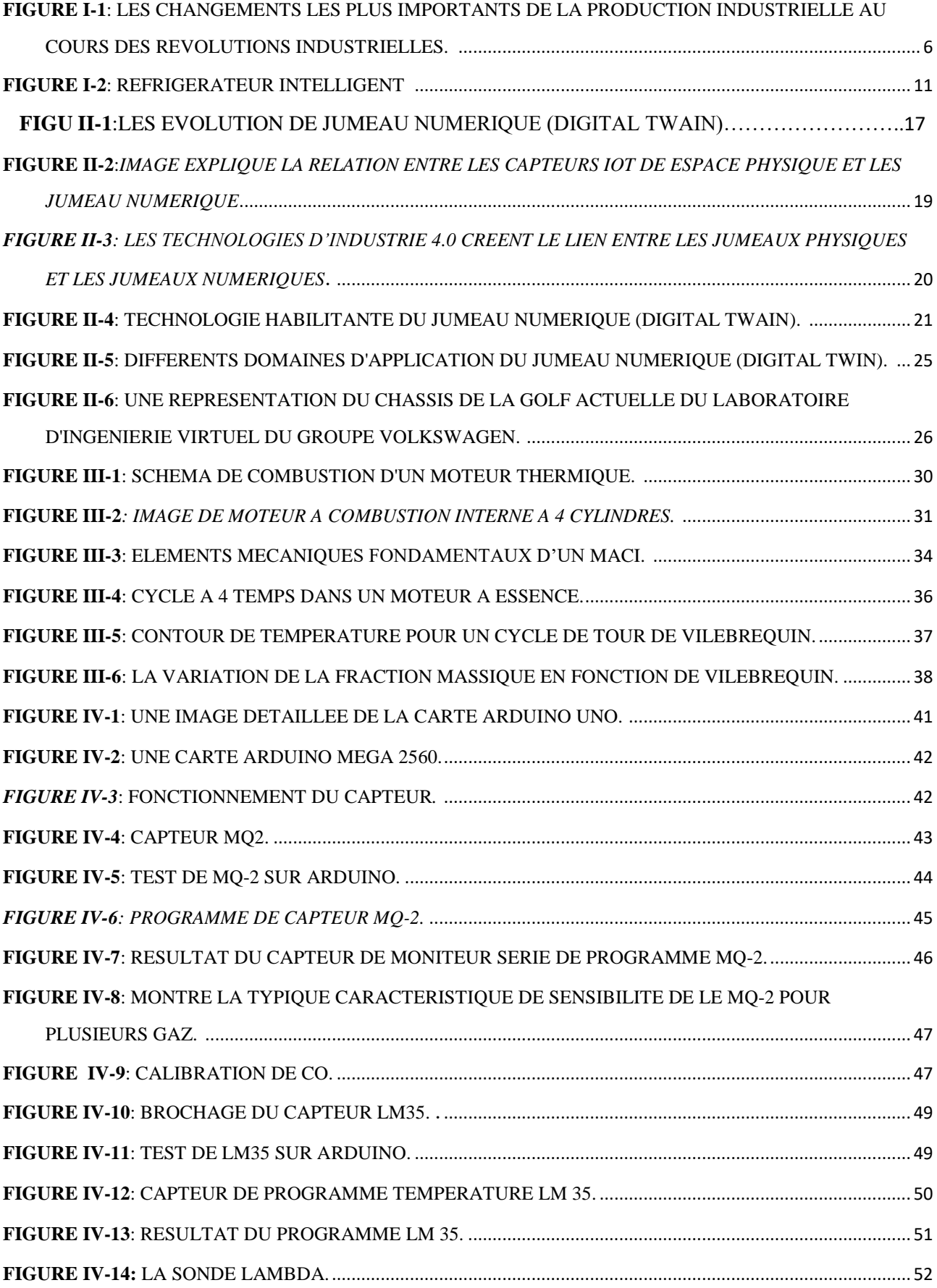

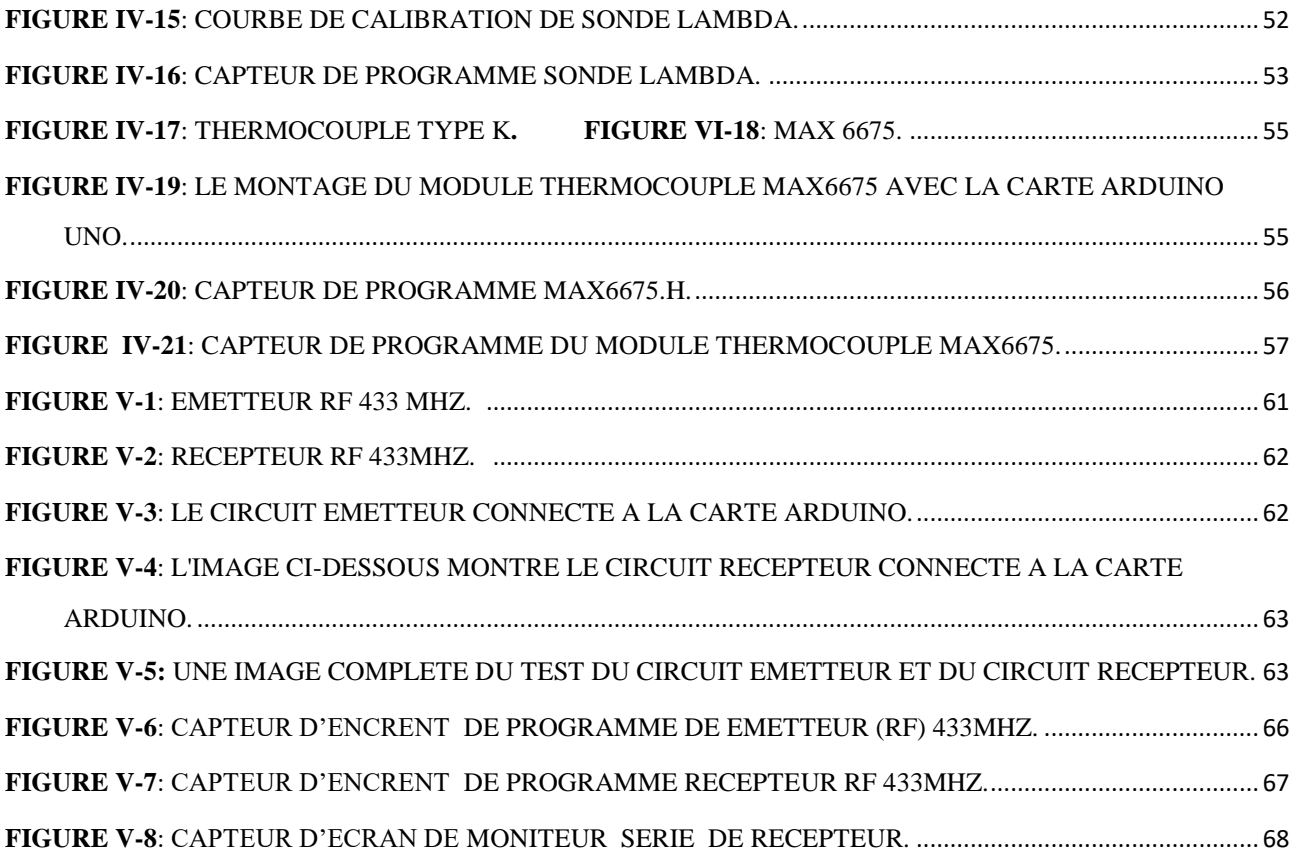

#### <span id="page-9-0"></span>Liste des Tableaux :

**TABLEAU IV-1**[: LES PRINCIPALES CARACTERISTIQUES DES CAPTEURS LM35.](#page-57-3) ......................................... 48

#### <span id="page-9-1"></span>Glossaire :

- **TIC** Technologies de l'information et de la communication
- **IA** Intelligence Artificielle
- **IoT** Internet of Things
- **DT** Digital Twain
- **MCI** Moteurs à combustion interne
- **RF** Radio Fréquence

## <span id="page-10-0"></span>Introduction générale

 Le monde a connu un très grand développement au cours de ces derniers siècles. La révolution industrielle a contribué à une modernisation globale du domaine de l'industrie et grâce à l'émergence de la numérisation et la diffusion d'internet dans le monde actuel, le domaine d'industrie pouvait être lié avec d'autres domaines existants tels que la gestion, la santé, l'éducation, le transport …etc. C'est dans cette perspective que nous avons abordé ce travail faisant partie du domaine de l'industrie mécanique. Il touche un aspect important, celui du monitorage du procédé de combustion au sein des moteurs thermique. Un travail qui s'inscrit dans l'ère dit industrie 4 ou le monde des technologies numérique s'immisce dans des aspects purement industriels. Beaucoup plus l'intelligence artificielle qui s'impose comme outil incontournable des solutions actuelles n'ouvre des perspectives intéressantes pour le monitorage des moteurs à combustions.

Le mémoire présentant ce travail est structuré en cinq chapitres. Il débute par une introduction générale et s'achève avec une conclusion et des perspectives.

 Dans le premier chapitre , on s'appliquera à présenter un aperçu rapide du concept d'industrie et des révolutions que le monde a traversées jusqu'à ce jour, on a parlé de ce que l'on appelle les technologies de l'information et de la communication, qui sont représentées dans un ensemble de services, technologies, applications et programmes qui peuvent communiquer entre eux par voie électronique. On a mentionné les catégories de base des technologies de l'information et de la communication avec une explication de ses outils, applications et domaines d'utilisation.

 Ensuite on a parlé de l'industrie 4.0 quand elle est apparue et quel est son concept, et nous évoquerons quelques-unes des techniques de l'industrie 4.0 avec une explication simple de sa signification, sans oublier d'introduire un exemple illustratif.

Les technologies de la quatrième révolution industrielle sont des technologies très avancées, mais leurs avantages sont réels et ils sont tous intégrés dans la dynamique de la numérisation. De ce qui précède, nous savons qu'il existe une interrelation entre les technologies de l'industrie 4.0 qui ont contribué à l'émergence du soi-disant jumeau numérique, qui sera le contenu du deuxième chapitre où nous parlerons au début les origines du concept du jumeau numérique, puis donner une définition de sa signification, et discuter de sa relation avec l'Industrie 4.0 et certaines des technologies de l'Industrie 4.0, qu'il s'agisse des Objets Internet, de la Réalité Augmentée et Virtuelle et du Big Data.

 Dans ce chapitre, nous parlerons également du fonctionnement des jumeaux numériques, en plus d'expliquer le processus de création d'un jumeau numérique fonctionnel en mentionnant ses étapes les plus importantes, et nous mentionnerons certains types de jumeaux numériques, en parlons des différents domaines qui utilisent les jumeaux numériques, et puis nous présenterons des exemples existants d'utilisation de jumeaux numériques, Enfin, nous soulignerons l'importance et les avantages de l'utilisation de jumeaux numériques.

 Dans le troisième chapitre, nous parlerons du moteur à combustion interne. C'est un moteur qui mélange l'air et le carburant à l'intérieur des cylindres du moteur dans un cycle à quatre temps. Nous avons définis le moteur thermique, puis expliquer comment le moteur à combustion interne fonctionne, puis citer ces éléments principales tel que : Piston, vilebrequin, arbre à cames,.... Ensuite, dans ce chapitre, nous parlerons du principe de fonctionnement des moteurs à combustion interne de 4 temps combiné avec une explication simple de chaque temps. A la fin, nous présenterons les résultats d'une expérience pratique utilisant le programme Fluent, pour la simulation numérique de l'évolution de la température selon les différents cycles cinétiques, où vous obtiendrez ensuite des illustrations et des courbes qui montrent les diversités des types chimiques présents dans l'échappement.

 Dans le chapitre quatre, on a parlé de la carte Arduino, et définit ces composants, pièces et ces différents types. Ensuite on a expliqué l'utilisation de chacun des capteurs suivants : capteur de gaz, capteur de température, sonde lambda et capteurs à thermocouple. On a mentionné ses propriétés et la façon de les connecter à l'Arduino, Notre travail a été conclu par créer un programme spécial pour chaque capteur mentionné ci-dessus dans le but d'effectuer le processus de mesure,

 Dans le cinquième et le dernier chapitre, on a parlé des ondes radiofréquences qu'on a utilisé pour transmettre les informations obtenues à partir des capteurs grâce à l'utilisation d'émetteur et du récepteur RF 433Mhz, on a travaillé en utilisons les codages disponible dans les bibliothèques d'Arduino, afin de transmettre les informations obtenues à partir de capteurs, d'un appareil à un autre à distance.

# <span id="page-13-0"></span> **Chapitre I : l'industrie 4.0 ou l'industrie du future**

#### <span id="page-14-0"></span>**III.1 INTRODUCTION :**

Il y a environ 60 ans, le monde a connu la troisième révolution industrielle, et nous sommes maintenant au début de la quatrième révolution industrielle, un saut qui fera un avenir très avancé, en mélangeant les mondes numérique, physique et biologique, afin de créer des innovations techniques très avancées qui combinent de nombreux avantages. Et créer un grand développement qui touche tous les secteurs en général et contribue à la création des usines et outils de tous genres dotés d'une intelligence. Ce chapitre est une introduction à la nouvelle révolution industrielle qu'est l'Industrie 4.

#### <span id="page-14-1"></span>**III.2 Les révolutions industrielles :**

La Révolution industrielle est le processus historique du XIXe siècle qui fait basculer une société à dominante agraire et artisanale vers une société [commerciale](https://fr.wikipedia.org/wiki/Commerciale) et [industrielle.](https://fr.wikipedia.org/wiki/Industrielle) Cette transformation, tirée par le [boom ferroviaire](https://fr.wikipedia.org/wiki/Histoire_des_bourses_de_valeurs#_blank)  [des années 1840,](https://fr.wikipedia.org/wiki/Histoire_des_bourses_de_valeurs#_blank) affecte profondément l['agriculture,](https://fr.wikipedia.org/wiki/Agriculture) [l'économie,](https://fr.wikipedia.org/wiki/%C3%89conomie_(discipline)) le [droit,](https://fr.wikipedia.org/wiki/Droit) la [politique,](https://fr.wikipedia.org/wiki/Politique) la [société](https://fr.wikipedia.org/wiki/Soci%C3%A9t%C3%A9_(sciences_sociales)) et [l'environnement.](https://fr.wikipedia.org/wiki/Environnement) (1)

#### <span id="page-14-2"></span> **I.2.1 Les quatre révolutions industrielles :** (2) (3)

Notre histoire moderne comprend 4 révolutions industrielles. Ce sont des vagues d'industrialisation qui se succèdent et se propagent de pays en pays.

#### <span id="page-14-3"></span>**La première révolution industrielle :**

Elle a surgi aux 18 siècles en Grande-Bretagne, et elle s'appelle la révolution mécanique, qui a donné naissance à l'industrie des machines à vapeur, et elle a eu un grand impact dans l'industrie, contribué dans la création des chemins de fer, et aussi au développement du domaine d'agriculture et textile.

#### <span id="page-14-4"></span>**La deuxième révolution industrielle :**

Cela a commencé en 1870, a été marqué par l'invention de l'électricité et l'émergence de plusieurs développements dans de nombreux domaines tels que les transports, la chimie, le fer, et une augmentation du pourcentage de production.

#### <span id="page-15-0"></span>**La troisième révolution industrielle :**

 Qui a commencé dans les années 60 Avec l'émergence d'une nouvelle énergie appelée nucléaire, la filière nucléaire va permettre le développement de l'électronique. Cela contribue à la découverte du transistor et du microprocesseur, ainsi qu'à l'émergence des télécommunications et de l'informatique .Avec l'introduction et l'avancement de ces technologies, l'automatisation de l'ensemble du processus de production est devenue possible, sans avoir besoin d'aide humaine.

#### **La quatrième révolution industrielle :**

<span id="page-15-1"></span>La révolution numérique, qui est un mélange de développement technologique et de diffusion d'Internet et des moyens de communication. Qui a émergé à la suite des progrès réalisés par les humains dans de nombreux domaines, notamment l'intelligence artificielle, l'Internet des objets (IOT), la fabrication de robots, l'impression 3D et le big data, etc.

Voici un résumé historique rapide des changements les plus importants dans la production industrielle.

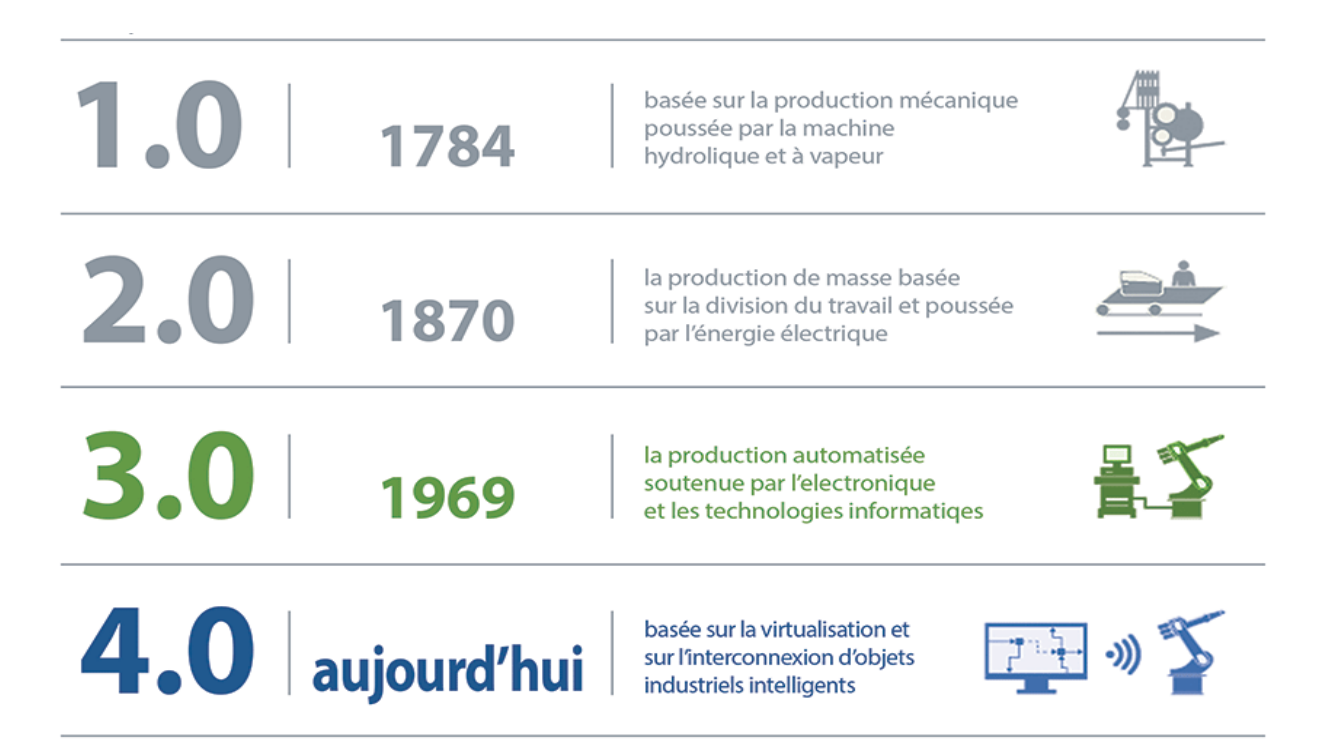

<span id="page-15-2"></span>**Figure I-1**: Les changements les plus importants de la production industrielle au cours des révolutions industrielles. *(4)*

#### <span id="page-16-0"></span>**III.3 Technologies de l'information et de la communication (TIC):**

#### **I.3.1 Définition de TIC :**

 Le terme technologies de l'information et de la communication recouvre un large éventail de services, d'applications, de technologies, d'équipements et de logiciels, qui permettent la communication à distance par voie électronique. . (5) (6)

#### <span id="page-16-1"></span>*I.3.2 Les 3 grandes catégories de TIC :* (7)

Les TIC sont présentés dans 3 grandes catégories :

#### ❖ **La téléinformatique :**

 Est la science des méthodes, des techniques, des équipements permettant l'échange d'informations numériques entre plusieurs systèmes informatiques. Incluant : interne et Serveurs, réseaux, dépannage...

#### ❖ **Télécommunication :**

 Domaine où les systèmes communicants ne sont pas nécessairement informatiques : traitement du signal, transmission analogique, etc. incluant les centres d'appels, la téléphonie mobile, le système GPS...

❖ **L'électronique** : les composants, l'équipement grand public les télévisions lecteurs dvd etc....

#### <span id="page-16-2"></span>**III.4 Outils et applications des Technologies de l'information et de la communication (TIC) :**

Les technologies de l'information et de la communication comprennent des groupes d'applications et d'outils :

#### ⮚ **Outils des TIC :**

#### **Les ordinateurs :**

 Machine automatique de traitement de l'information, obéissant à des programmes formés par des suites d'opérations arithmétiques et logiques. . (8)

#### **Les logiciels :**

 Un programme ou une application est un ensemble de programmes qui permettent à un ordinateur ou à un système informatique d'effectuer une tâche ou une fonction particulière. (9)

#### **Les réseaux de télécommunications :**

 Un réseau de télécommunications est un réseau d'arcs (liaisons de télécommunications) et de nœuds (commutateurs, routeurs...), mis en place de telle sorte que des messages peuvent être transmis d'un bout à l'autre du ré s travers des multiples liaisons. (10)

 $\triangleleft$  Les puces intelligentes :

Les cartes intelligentes sont des cartes plastiques de format portefeuille, équipées ou non d'une puce intégrée renfermant une mémoire volatile, et intégrant deux ou trois niveaux de dispositifs de sécurité. (11)

⮚ **Les applications des TIC** : (12)

#### **Les espaces de communication :**

Nous pouvons distinguer trois types d'espaces de communication selon leur portée.

- ✔ **Internet :** portée un réseau ouvert.
- ✔ **L'Intranet :** un réseau interne.
- ✔ **L'extranet :** un réseau privé.
- **Les bases de données :**

 Une base de données est un ensemble structuré et organisé permettant le stockage de grandes quantités d'informations afin d'en faciliter l'exploitation (ajout, mise à jour, recherche de données). Ces informations sont en rapport avec une activité donnée et peuvent être utilisées par des programmes ou des utilisateurs communs. (13)

#### **Le traitement des sons et de l'image :**

 Le traitement d'images est une discipline de l'informatique et des mathématiques appliquées qui étudie les images numériques et leurs transformations, dans le but d'améliorer leur qualité ou d'en extraire de l'information. (14)

 Le traitement du son est la branche du traitement du signal qui s'applique aux signaux audio, dans le but notamment d'en améliorer la qualité, de les compresser, ou d'en extraire de l'information. (15)

#### **Les Échanges de Données Informatisées (EDI) :**

 L'Échange de données informatisé (EDI) est un échange ordinateur à ordinateur de documents commerciaux dans un format électronique standard entre les partenaires commerciaux. (16)

#### **Les connaissances management :**

Le management des connaissances est une des dimensions de la gestion des connaissances au sein d'une organisation. (17)

#### <span id="page-18-0"></span>**III.5 Domaines d'application des TIC : (18)**

 Il existe plusieurs domaines qui utilisent les applications des technologies de l'information et de la communication, à savoir :

- Commerce
- transport.
- **Education**
- géolocalisation
- administrations
- secteur médical
- **Loisirs**

#### <span id="page-19-0"></span>**III.6 INDUSTRIE 4.0 (industrie du futur) :**

#### **I.6.1 Le concept d'Industrie 4.0 :**

 Le concept d'Industrie 4.0 définit une nouvelle organisation des usines et outils de fabrication, également nommés smart factorise (ou usines intelligentes), afin de mieux servir leurs clients grâce à une flexibilité accrue de la production et l'optimisation des ressources. «L'Industrie 4.0 » est un projet industriel, introduit en 2010 à Hanovre lors du salon de la technologie industrielle (CeBIT). Il fut officiellement présenté et soutenu par la chancelière Angela Merkel lors du salon de 2012 et constitue un projet clé, qui mobilise fortement les fédérations professionnelles industrielles dans le cadre de la Stratégie des Hautes Technologies du gouvernement allemand. (19)

#### **I.6.2 Les technologies de l'industrie 4.0 et sa définitions :**

 Plusieurs technologies modernes ont contribué à l'émergence de la quatrième industrie, notamment :

#### **6.2.1 Internet des objets :**

#### ❖ **Définition d'IoT :**

 L'Internet des objets fait référence à toutes les infrastructures et technologies mises en place pour faire fonctionner différents objets via une connexion Internet, afin qu'ils puissent être contrôlés à distance par un Smartphone, un ordinateur ou un appareil inspirant. La principale caractéristique de l'Internet des objets est de modifier le comportement de l'objet grâce à la capacité de traiter des données, de prendre des décisions et d'améliorer les fonctions de l'objet, de sorte que l'objet ait la capacité d'envoyer et de recevoir des informations via une connexion Internet.

#### ❖ **Fonctionnement de l'Internet des objets :** (20)

 Chaque objet pilotable à distance détient sa propre carte d'identité qui le rend unique et reconnaissable, dans la plupart des cas une adresse IP. C'est ce numéro d'identification numérique qui va permettre de trouver cet objet et de lui donner des instructions à partir d'un ordinateur ou d'un téléphone portable.

Les instructions envoyées circulent jusqu'à l'objet en question en empruntant un canal de communication : Wi-Fi, Bluetooth, puce RFID (Radio Frequency Identification)... Par exemple, si vous voyez les gouttes de pluie glisser sur les vitres de votre bureau à l'approche de l'hiver, vous pouvez ordonner à votre plancher chauffant de se mettre en marche en appuyant sur un simple bouton depuis n'importe où pour trouver une température agréable dans votre intérieur à votre retour.

 A l'échelle communautaire, l'Internet des objets permet dans certaines villes de commander les feux de circulation intelligents qui passent au vert lorsqu'ils détectent le passage d'une voiture.

**La figure (I-2***)* représente un réfrigérateur intelligent comme exemple du fonctionnement de l'Internet des objets.

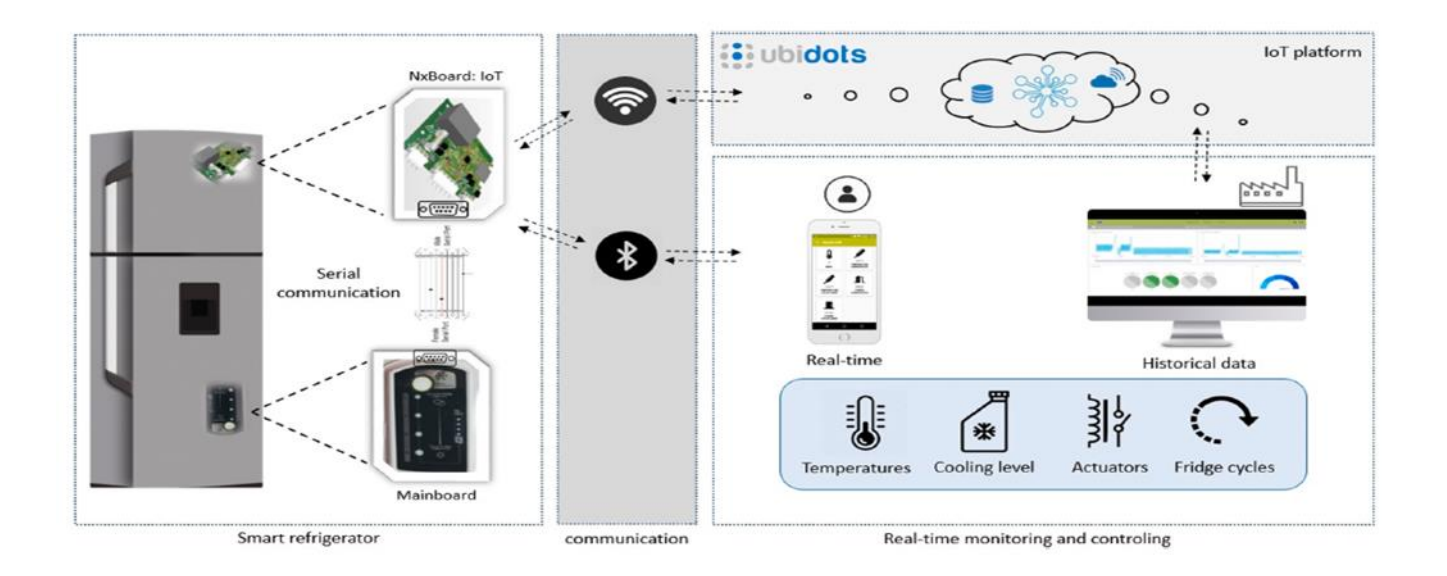

**Figure I-2**: réfrigérateur intelligent

#### **6.2.2 Réalité augmentée :**

 Le monde virtuel augmenté est un appareil que vous portez sur vos yeux et que vous entrez ensuite dans un monde imaginaire, qui vous fait vivre une expérience comme si vous étiez dans le monde réel alors que vous êtes simplement assis sur votre chaise.

 En ce qui concerne les applications utilisant la réalité augmentée dans les applications de classe scolaire, le cinéma de galerie de photos en direct et certains pays l'utilisent pour promouvoir le tourisme.

 Les éléments utilisés par la réalité augmentée sont les plans, la reconnaissance des formes et le service de localisation GPS En plus de projeter des images industrielles sur la réalité réelle pour obtenir plus de détails et enrichir l'information.

#### **6.2.3 Méga données (Big data):** (21)

 Big data, qui est l'ensemble des données collectées au quotidien, à partir des réseaux sociaux, des e-mails, en plus de leur collecte auprès de grands projets scientifiques, en plus des appareils et applications disponibles qui ajoutent d'énormes quantités de données telles que les banques, les voitures, les avions et les systèmes de circulation. Comme le pourcentage quotidien des données reçues ont été calculées, entre 2,5 et 5 milliards de Gbits par jour, ce qui est une énorme information qui est stockée, traitée et utilisée plus tard.

#### **6.2.4 Robots autonomes :** (21)

 Les robots sont devenus une partie essentielle du monde industrialisé après le grand développement qui a fait un bond ces dernières années alors que les robots sont devenus plus sophistiqués, indépendants, agiles et capables de réactions intelligentes.

 Et si vous combinez les robots avec l'intelligence artificielle, cela créera une machine intelligente capable d'agir de manière indépendante et de prendre des décisions sans recourir aux humains.

#### **6.2.5 Simulation :** (22)

 La simulation 3D du développement de produits, du développement de matériaux et des processus de production se généralisera. Il exploitera les données en temps réel pour refléter le monde physique dans un modèle virtuel qui inclura des machines, des produits et des humains. Les opérateurs pourront, par exemple, tester et optimiser les paramètres de la machine pour le prochain produit avant même le démarrage de la

production, réduisant ainsi les temps de configuration de la machine et améliorant la qualité.

#### **6.2.6 Cyber sécurité :** (22)

 L'époque des systèmes de gestion opérationnelle fermés et non connectés est révolue. La connectivité et les protocoles de communication deviennent la norme. La protection des systèmes d'information et des lignes de fabrication contre les menaces de cybercriminalité devient un enjeu critique. Des systèmes sophistiqués de gestion des identités et des accès aux machines seront utilisés pour fournir des communications sécurisées et fiables.

#### **6.2.7 Fabrication additive :** (22)

 Les entreprises viennent de commencer à adopter l'impression 3D pour le prototypage et la production unitaire. Avec l'Industrie 4.0, ces technologies seront choisies pour leur très haute performance dans la production de petites séries de produits personnalisés. Les systèmes décentralisés réduiront les coûts de transport et de gestion des stocks.

#### **6.2.8 L'intelligence artificielle (IA) :** (23)

 L'intelligence artificielle (IA) est une branche de l'informatique. Cela implique de développer des programmes informatiques pour accomplir des tâches qui, autrement, nécessiteraient une intelligence humaine. Les algorithmes d'IA peuvent aborder l'apprentissage, la perception, la résolution de problèmes, la compréhension du langage et/ou le raisonnement logique.

 L'IA est utilisée de nombreuses manières dans le monde moderne, des assistants personnels à la voiture autonome. L'intelligence artificielle (IA) évolue rapidement.

#### <span id="page-22-0"></span>**III.7 Conclusion :**

 Le monde a connu un grand développement dans tous les aspects de la vie au cours de deux siècles successifs, mais ce qui a été vu auparavant et ce qui est maintenant est très différent, car la numérisation en est venue à dominer le monde virtuel et le monde réel, ce qui a grandement contribué à la création. D'innovations techniques très avancées, notamment avec l'émergence de l'intelligence artificielle et de l'Internet des objets et l'émergence des big data qui ont contribué à stocker, traiter beaucoup d'informations jusqu'à leur utilisation.

 Avec l'émergence de robots avancés qui contribueront à augmenter la productivité et donc à relancer l'économie. Ce sont quelques-unes des caractéristiques de la quatrième révolution industrielle, qui en est encore à ses balbutiements, et le monde assistera à un grand développement, de sorte qu'il y aura des villes intelligentes et le réseau de cinquième génération qui surpassera soixante-dix fois le réseau de quatrième génération. De plus, l'intelligence artificielle se mélangera aux robots et l'Internet des objets créera une grande révolution industrielle.

 Le prochain chapitre abordera un point particulier de l'industrie 4.0, celui des jumeaux numérique une projection des objets du monde réel dans le monde numérique et virtuel.

# <span id="page-24-0"></span>**I. Chapitre II : Les jumeaux numérique (Digital Twin)**

#### <span id="page-25-0"></span>**II.1 Introduction :**

 Le monde a beaucoup évolué depuis l'avènement de la numérisation, de sorte que la numérisation a touché tous les domaines, à commencer par l'industrie, pour dominer tous les aspects de la vie. C'est ce qui a aidé à l'émergence de nombreuses technologies très avancées, qui ont contribué à faire entrer le monde dans une nouvelle révolution industrielle appelée Industrie 4.0, dont certains aspects ont été étudiés dans le chapitre précédent.

 Avec l'émergence de technologies avancées et sans précédentes de nos jours, grâce au développement de la science .Un nouveau terme est apparu appelé le jumeau numérique, qui est une combinaison de technologies de l'industrie 4.0, représentées par l'intelligence artificielle, le monde virtuel et augmente, l'impression 3D, le big data et l'Internet des objets en plus de l'informatique à faible coût et de la disponibilité des réseaux filaires les wireframes à haut débit. Le développement de champs de simulation, la disponibilité de capteurs de haute précision et à faible coût, de sorte que tout ce qui précède a contribué au renforcement la communication entre ces technologies et leurs applications, qui a abouti à la naissance d'une copie numérique virtuelle avancée d'un objet physique placé sous le terme jumeaux numériques (Digital Twin). Dans ce chapitre nous allons résumer les points forts de cette technologie.

#### <span id="page-25-1"></span>**II.2 Les origines du concept du jumeau numériques :**

Le concept de jumeaux numériques a émergé il y a des décennies, de sorte que chaque fois que nous utilisons la numérisation pour modéliser des éléments du monde réel, nous créons un jumeau numérique. (24)

 Mais la première apparition du concept de jumeau numérique a été une approche dite d'appariement qui a été mené sur une unité couplée à la Terre par des ingénieurs de la NASA afin de procéder à l'évacuation de l'équipage sinistré, en testant et en affinant une stratégie de récupération potentielle, pour demander à l'équipage du vaisseau spatial d'effectuer le processus de maintenance. (25)

 La première à utiliser des jumeaux numériques a été l'agence spatiale, car elle était utilisée pour former des astronautes, prédire les performances des engins spatiaux et analyser les performances de tous les systèmes pour soutenir les missions et tester d'autres scénarios. (24)

 Le concept de jumeau numérique a été officiellement introduit en 2002 à l'Université du Michigan en tant que présentation à l'industrie, pour façonner le cycle de vie du produit que le Dr Graves a créé et l'a appelé «l'idéal conceptuel du PLM (Product Lifecycle Management)». Il contenait tous les composants du jumeau numérique qui était un véritable espace virtuel et un lien de flux donné de l'espace réel à l'espace virtuel. (26)

Avec le développement de la technologie et les années successives, le jumeau numérique s'est développé, pour devenir plus intelligent en plus de son acquisition de la capacité d'autogestion proactive et prédictive, afin qu'il devienne possible de créer chaque actif physique son homologue numérique.

La figure ci-dessous montre les révolutions des jumeaux numériques au fil des ans.

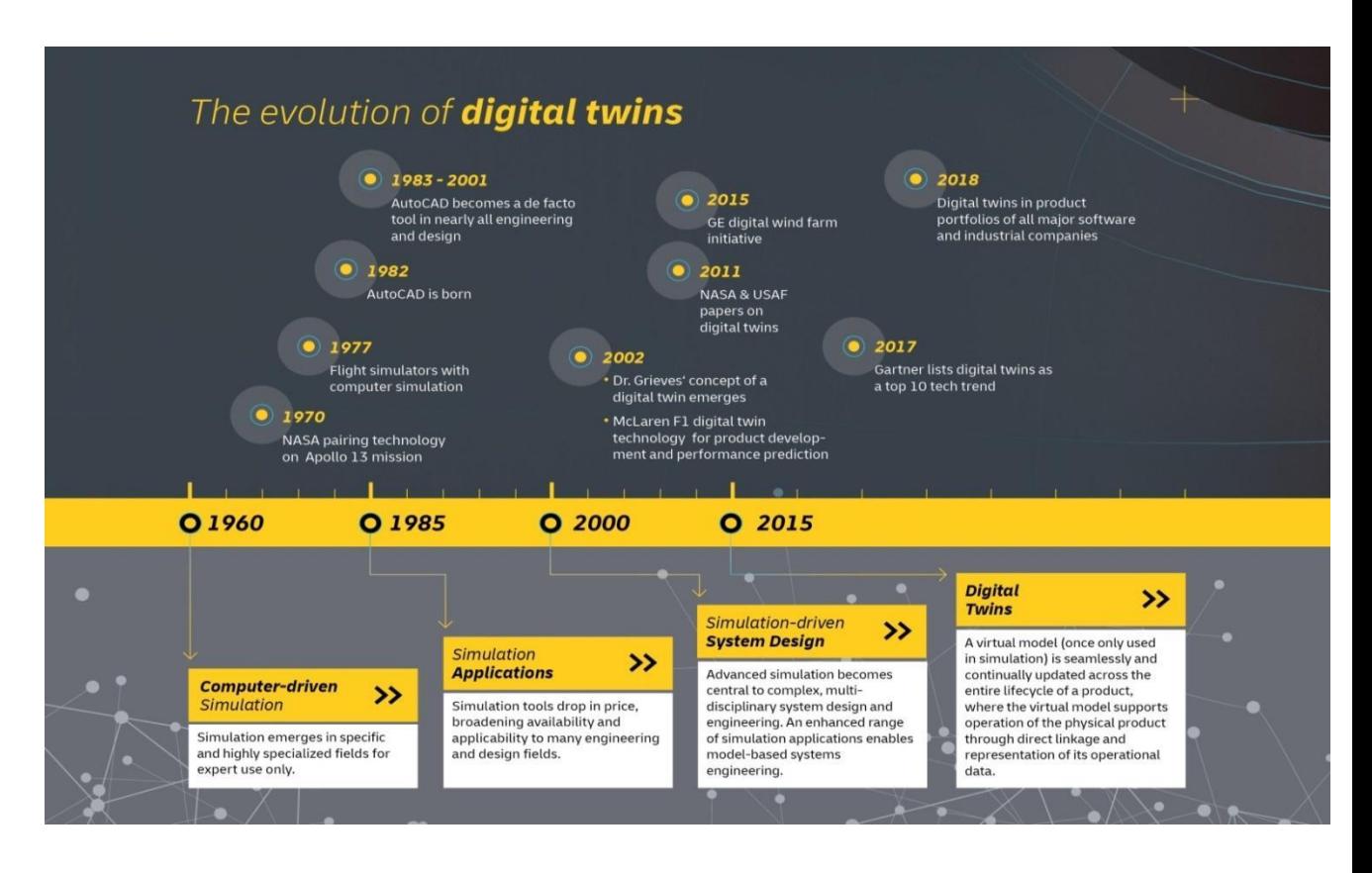

**Figure II-1**: les évolutions de jumeau numérique (Digital Twain [DT]). (27)

#### <span id="page-27-0"></span>**II.3 Définition de jumeaux numérique:**

 Les jumeaux numériques sont une copie numérique virtuelle d'un objet physique, d'un produit ou d'un système, dont le travail consiste à étudier, suivre et évaluer le travail de l'organisme ou du produit ou de son objet ou de ses parties, en créant un lien qui permet le transfert et l'échange. Des données entre la partie physique et son homologue numérique. Ce qui donne à la version virtuelle numérique la capacité de réagir et d'interagir avec des facteurs externes de manière identique à l'original. Ce qui contribue à améliorer les performances des machines de manière pratique. Lorsque la représentation virtuelle est utilisée pour concevoir des produits et permettre de les simuler, de les surveiller, de les améliorer et de les entretenir. Cela contribue à accroître l'efficacité et les performances des produits. (28) (29) (30)

#### <span id="page-27-1"></span>**II.4 Les jumeaux numériques et leur relation avec l'industrie 4.0 :**

 Lorsque nous parlons de la relation entre les jumeaux numériques et l'industrie 4.0, nous faisons référence à la dépendance de l'époque à la numérisation dans une grande mesure 'qui a donné naissance contribué l'époque d'Industrie 4.0, et qui à l'émergence du concept de jumeaux numériques, grâce à l'intégration de techniques modernes d'Industrie 4.0, représentée par l'intelligence artificielle, l'impression 3D, Internet des objets, Réalité virtuelle et augmenté, le Cloud et bien d'autres choses. (31)

 La raison pour laquelle les jumeaux numériques sont la technologie de l'avenir, c'est parce qu'ils permettent une représentation numérique de l'ensemble d'une ligne de production ou d'une usine. Cela est dû au fait qu'il donne une véritable copie virtuelle qui peut être simulée, développée et ajoutée sans frais, pour donner un produit physique avancé et facile à entretenir. (32)

#### <span id="page-27-2"></span>**II.4.1. La relation entre l'Internet des objets et les jumeaux numériques :**

 Les jumeaux numériques dépendent de données et d'informations préalables pour les concevoir, les évaluer et les développer, ce qui est obtenu en installant des capteurs sur les produits et en créant un lien entre eux et leur homologue numérique. (32)

 C'est ce que l'Internet des objets a fourni, car il a facilité l'échange d'informations du monde physique vers le monde virtuel et vice versa, et a ajouté une capacité supérieure à communiquer avec différents produits de différents endroits, ce qui a contribué au

développement des jumeaux numériques et donc la création de produits avancés faciles à simuler et à entretenir sur la base d'informations préalables et en temps réel. (33)

Cette image ci-dessous explique une partie de ce qui a été expliqué sur la relation entre l'Internet des objets et les jumeaux numériques :

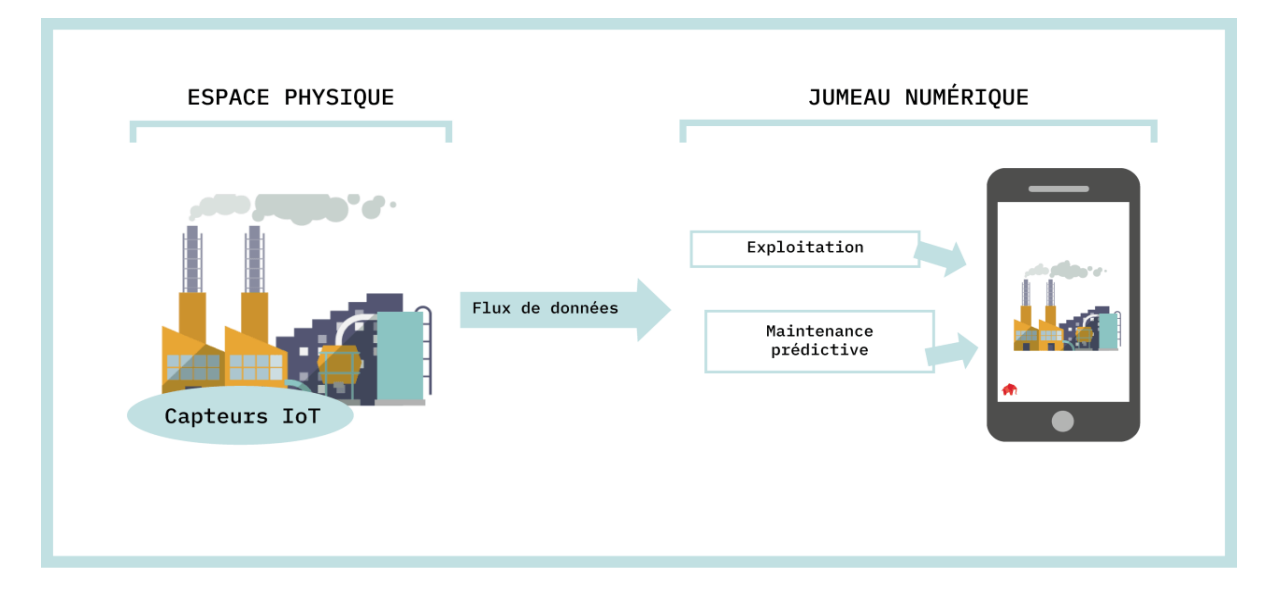

<span id="page-28-1"></span>**Figure II-2**: image explique la relation entre les capteurs IoT de espace physique et les jumeau numérique. *(34)*

#### <span id="page-28-0"></span>**II.4.2. La relation des jumeaux numériques à la réalité virtuelle et augmentée de Bidimensionnel (2D) ou tridimensionnel (3D) :**

 La relation entre la réalité augmentée et la réalité virtuelle 2D ou 3D est qu'elle donne une valeur aux jumeaux numériques grâce à sa capacité à simuler et à donner une image virtuelle réelle sur laquelle il est facile de travailler et de développer et qui vous offre de nombreux avantages, notamment en regardant comment les produits sont créés dans une manière précise, comment ils sont testés et comment les entretenir, dans Un monde virtuel qui vous donne une touche comme s'il était réel.

 Et cela sans fabriquer le produit, grâce à la réalité augmentée et virtuelle, vous pouvez visualiser l'ensemble du cycle de vie du produit, de la machine ou de l'usine avant sa construction ou sa fabrication. (35)

#### <span id="page-29-0"></span>**II.4.3 IoT, Big Data et jumeau numérique :**

 La qualité du multiplicateur numérique dépend d'une part de la quantité et de la qualité des données, et d'autre part de la capacité à analyser ces données, c'est-à-dire des algorithmes et de la capacité de calcul. Grâce aux objets IoT d'aujourd'hui, nous disposons d'une énorme quantité de données. Le développement de ces capteurs est un facteur important: la production est plus élevée et le coût est inférieur. Les prix des technologies continueront de baisser et leur précision s'améliorera; nous serons en mesure de créer des jumeaux numériques pour des systèmes plus grands, plus complexes et plus précis. (36)

#### <span id="page-29-1"></span>**II.5 Comment fonctionnent les jumeaux numériques :**

 Les jumeaux numériques sont construits de manière à pouvoir collecter des informations à partir de leur version réelle avec les capteurs installés sur eux et les faire comme entrées, permettant aux jumeaux de simuler l'objet physique en temps réel dans le processus qui fournit des informations sur les performances et les problèmes potentiels.

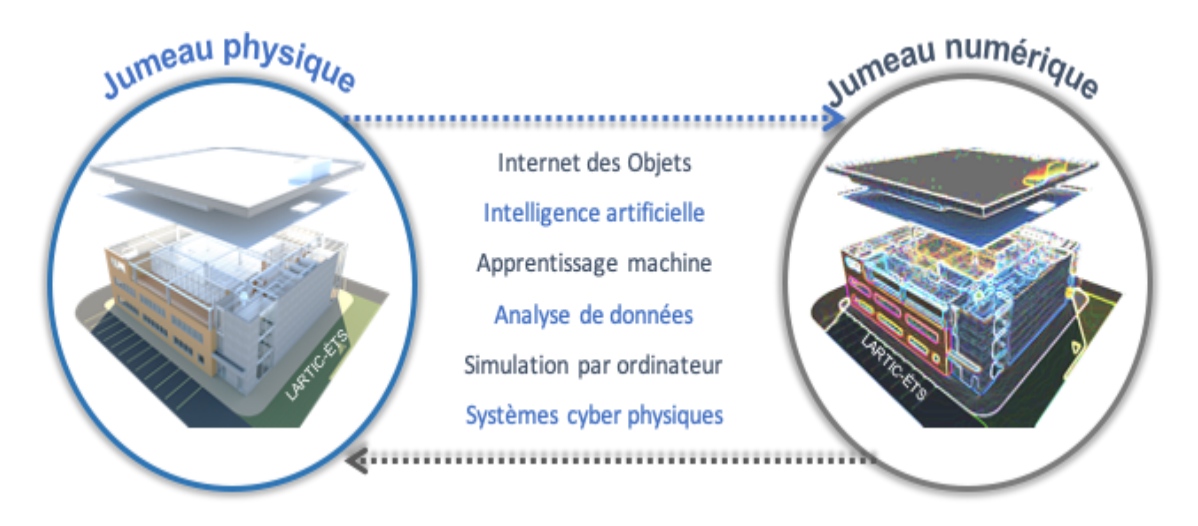

<span id="page-29-2"></span>*Figure II-3:* Les technologies d'industrie 4.0 créent le lien entre les jumeaux physiques et les jumeaux numériques. (37)

 Grâce aux informations pré disponibles, à l'Internet des objets et aux nombreux avantages de la réalité virtuelle et augmentée, du Cloud et de l'intelligence artificielle, des jumeaux numériques peuvent être créés qui sont considérés comme un mélange de pré-produits, et ils sont travaillés, développés et simulés. Pour créer de nouveaux produits si sophistiqués que les jumeaux numériques sont le prototype du produit avant d'assembler toute adaptation. (37)

 De plus, il donne au produit et à l'utilisateur la possibilité de tester un produit dans le monde virtuel et de l'évaluer avant de le créer de manière réaliste.

### <span id="page-30-0"></span>**II.6 PROCESSUS DE CONSTRUCTION D'UN JUMEAU NUMÉRIQUE FONCTIONNEL :** (38)

Comme le montre la **figure (II-4)**, étant donné un produit physique existant, en général, il faut six étapes pour créer un numérique entièrement fonctionnel double. Cela devrait être rendu explicite bien que, dans la pratique, les fabricants ne suivent pas strictement la séquence de construction des DT. Il est également possible que ces étapes puissent être effectuées simultanément.

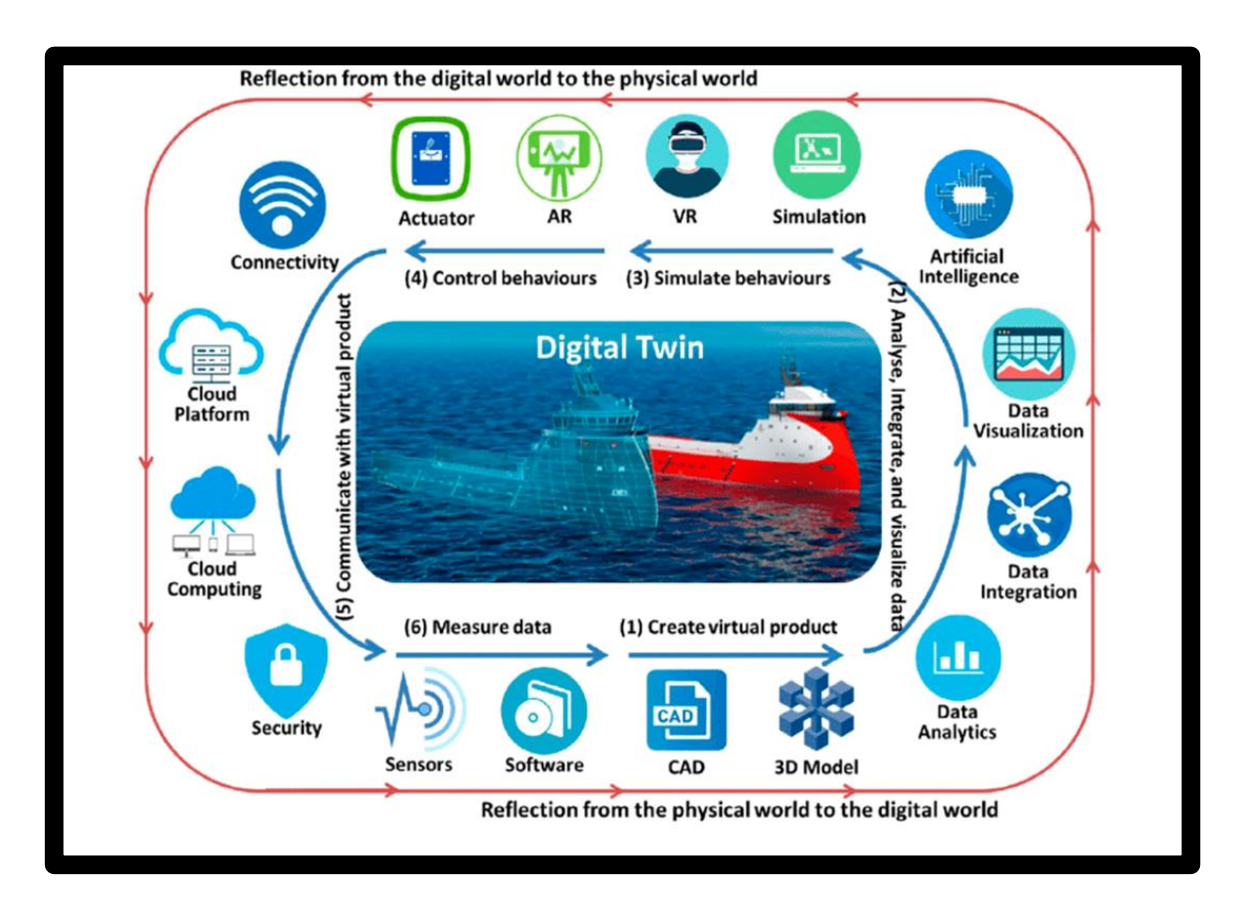

<span id="page-30-1"></span>**Figure II-4**: Technologie habilitante du jumeau numérique (digital Twain). *(38)*

**1. Étape** (1): Construire la représentation virtuelle du produit physique :

 Les technologies habilitantes de cette étape sont la conception assistée par ordinateur (CAO) et la modélisation 3D. Les deux sont couramment utilisés dans la conception de produits. Le produit virtuel comprend trois aspects: les éléments, les comportements et les règles. (39)

**2. Étape (2) :** traiter les données pour faciliter la prise de décision en matière de conception :

 Les données collectées à partir de différentes sources (c'est-à-dire principalement du produit physique, mais également d'Internet) sont analysées, intégrées et visualisées.

**3. Étape (3) :** Simuler les comportements du produit dans l'environnement virtuel :

 Les technologies habilitantes de cette étape comprennent la simulation et la réalité virtuelle (RV). Le premier est utilisé pour simuler la clé fonctions et comportements du produit physique dans le monde virtuel. . (40)

**4. Étape (4) :** ordonner au produit physique d'exécuter les comportements recommandés :

 Sur la base des recommandations de DT, le produit physique est équipé d'une capacité, au moyen de divers actionneurs, pour ajuster de manière adaptative sa fonction, son comportement et sa structure dans le monde physique. (41)

**5. Étape (5) :** Établir des connexions en temps réel, bidirectionnelles et sécurisées entre les produits physiques et virtuels :

 Les connexions sont activées à l'aide d'un certain nombre de technologies, telles que la communication réseau, le cloud, l'informatique et la sécurité Internet. Premièrement, les technologies de mise en réseau permettent au produit d'envoyer ses données en cours vers le `` cloud '' pour alimenter le produit virtuel. Les technologies de mise en réseau réalisables pour les produits grand public incluent. Deuxièmement, le cloud l'informatique permet de développer, déployer le produit virtuel et maintenu complètement dans le `` cloud ''.

**6. Étape (6) :** Collecter toutes sortes de données relatives aux produits provenant de différentes sources :

 D'une manière générale, il existe trois types de données relatives aux produits qui devraient être traitées par DT. Peuvent obtenir le reste des données. Les données collectées sont transmises à l'étape (1) afin de fermer la boucle vers la création d'un produit virtuel plus fonctionnel.

#### <span id="page-32-0"></span>**II.7 Différents types de jumeaux numériques :** (42) (43)

- ⮚ **Jumeau virtuel sans conjonction avec la réalité : (**usine virtuelle, machine virtuelle) utilisé dans les processus de sous-optimisation et étude de différents scénarios d'utilisation.
- □ Le jumeau numérique combiné à la réalité augmentée : a permis de tester l'intervention humaine sur un appareil ou une pièce complexe (assemblage, maintenance, soudabilité, etc.). Ce type d'application effectue un sous-assemblage virtuel et un processus de réalité augmentée par défaut.
- □ Les jumeaux numériques en boucle fermée : sont un véritable couplage entre le jumeau numérique et le jumeau réel, de sorte que les capteurs connectés au jumeau réel transmettent des informations réelles à son homologue numérique, ce qui change la simulation du comportement, de même le jumeau numérique interagit à nouveau si une modification est requise dans le vrai jumeau, c'est ce qu'on appelle un anneau.

#### <span id="page-32-1"></span>**II.8 Applications de la technologie Digital Twin dans divers domaines :**

Des applications de jumeaux numériques ont été incluses dans plusieurs domaines, notamment : (44)

#### ❖ **Fabrication:**

- Développement de produits
- Personnaliser la conception
- Amélioration du magasin de performances des mots clés

- Maintenance préventive
- l'espace
- les voitures
- Le développement de la voiture autonome

#### **Soins de santé** :

- <span id="page-33-0"></span>▪ Améliorer l'efficacité opérationnelle des opérations de santé
- Améliorer les soins personnels

#### ❖ **fournisseurs :**

- Prédire les performances des matériaux d'emballage
- Protection améliorée des envois
- Améliorer la conception de l'entrepôt et les performances opérationnelles
- Mettre en place un réseau logistique

#### ❖ **bâtiment.**

- ❖ **vente au détail :**
- Modélisation et simulation client

⮚ L'image ci-dessous représente les différents domaines auxquels les jumeaux numériques ont été appliqués.

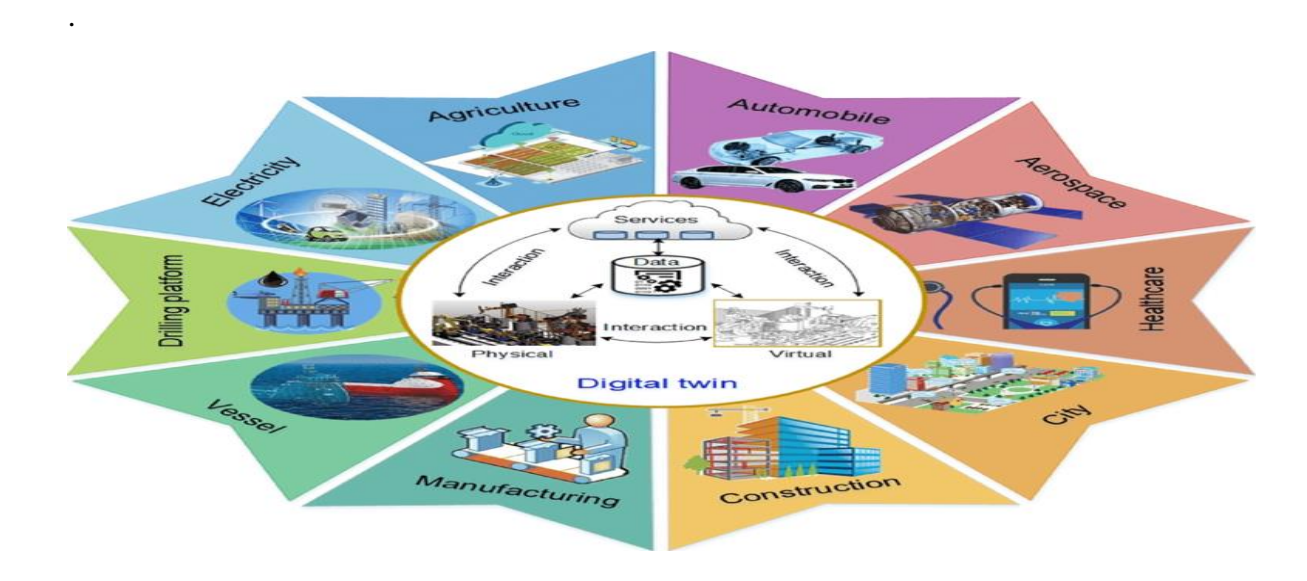

<span id="page-34-1"></span>**Figure II-5**: Différents domaines d'application du jumeau numérique (Digital Twin). *(45)*

#### <span id="page-34-0"></span>**II.9 Exemples d'utilisation de jumeaux numériques :**

 Le jumeau numérique a contribué au développement du domaine automobile, de sorte que le développement de pièces d'une voiture ou d'une voiture entière est devenu possible, grâce au processus de conception et de simulation dans un environnement complètement virtuel. . (44)

- ❖ **Volkswagen**, qui a réussi à introduire la double technologie numérique dans ses usines, en créant des modèles 3D pour toutes ses voitures conçues, puis en fournissant au modèle beaucoup d'informations et en simulant l'utilisation de ces modèles pour mesurer le cycle de vie de la voiture. (46) (47)
- ❖ **Tesla**, la société leader dans l'industrie de la voiture électrique, a créé un jumeau numérique pour chacune de ses voitures, afin que le jumeau numérique de la voiture reçoive des informations de la copie réelle et vice versa, et avec cette technologie Tesla, il peut fonctionner. Maintenance complète du système d'exploitation de la voiture à distance et rapidement. (46)
- ❖ L'image ci-dessous est une représentation du châssis de la Golf actuelle du laboratoire d'ingénierie virtuel du groupe Volkswagen. (47)

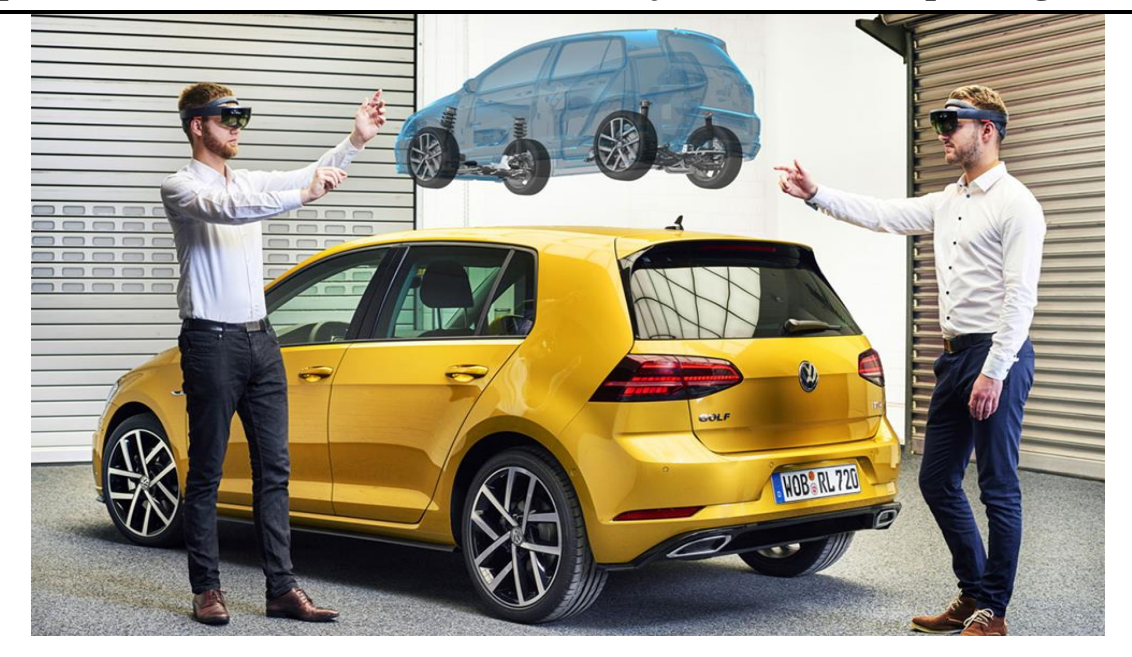

**Figure II-6**: une représentation du châssis de la Golf actuelle du laboratoire d'ingénierie virtuel du groupe Volkswagen. *(47)*

#### <span id="page-35-2"></span>❖ **Pompe**

Un jumeau digital d'une pompe Flowserve a été développé par ANSYS ; il illustre un système multi-physique incluant les aspects fluides, électromécaniques, électromagnétiques et thermiques (…). (48)

#### ❖ **Climatiseur professionnel**

Le fabricant Rittal travaille sur des climatisations professionnelles dont le JN surveille en permanence la température, le voltage et différents indicateurs pour passer d'une maintenance préventive à une maintenance prédictive (…). (48)

#### <span id="page-35-1"></span><span id="page-35-0"></span>**II.9 L'importance et les avantages des jumeaux numériques :**

#### **Les avantages des jumeaux numériques :**

- Le jumeau numérique peut également être très utile pour comprendre, anticiper et améliorer les performances d'un objet ou d'un système, sans qu'il soit nécessaire d'inclure un logiciel dans l'appareil.
- Le jumeau numérique permet d'effectuer des analyses et des risques de défaillance initiaux en combinant l'affichage continu de l'objet avec l'ajout de données de surveillance des performances.
- Suivez les performances en analysant le jumeau numérique.
- Le jumeau numérique réduit les problèmes de qualité du produit.
- Réduction des coûts de maintenance.
- Les jumeaux peuvent être utilisés pour améliorer la formation des employés.
- En utilisant des jumeaux numériques, vous pouvez améliorer l'efficacité et la productivité.

#### **L'importance des jumeaux numériques :**

- Le jumeau numérique peut être utilisé pour prédire différents résultats qui dépendent de l'évolution des informations et pour exécuter un scénario de simulation et afficher une situation possible dans un environnement numérique.
- Les jumeaux numériques peuvent être utilisés par les organisations pour commercialiser leurs produits plus rapidement en fournissant des tests sur leurs produits par diverses méthodes en présentant des simulations de scénarios hypothétiques pour leurs produits.
- En créant un jumeau numérique, des solutions peuvent être recherchées pour améliorer les processus de fabrication, prolonger le cycle de vie du produit et le développer. Au lieu du processus potentiellement très coûteux de tester un composant physique, le jumeau numérique permet une représentation hypothétique du problème, et la solution étudiée.
- Les jumeaux peuvent également servir de prototype avant la création de toute copie physique.
- Le principal impact du jumeau numérique est la performance. Entre autres, il permet d'évaluer les capacités actuelles et futures d'un système au cours de son cycle de vie.

#### **II.10 Conclusion :**

 Les jumeaux numériques existent depuis la fin du XXe siècle sous le concept de d'une projection virtuelle, mais avec l'avancement de la technologie et l'émergence de nombreuses technologies de pointe qui a contribué à donner au monde un nouvel élan dans l'industrie, de sorte que le monde physique et le monde numérique virtuel fonctionnent de manière cohérente, en ajoutant des capteurs au monde physique et en

#### **Chapitre Ⅱ Les jumeaux numérique (Digital Twin)**

transférant des informations. Et la manière de travailler via l'Internet des objets et le processus de synchronisation et de simulation sur des programmes informatiques et avec l'ajout de programmes d'intelligence artificielle, les jumeaux numériques ont acquis une grande valeur pour être utilisés comme moyen de conception, de simulation et de prédiction des risques de défaillance du produit et comme outil de réalisation du processus de maintenance afin qu'il devienne possible de créer pour chaque pièce physique, produit ou machine son homologue numérique.

 Les jumeaux numériques sont utilisés tout au long du cycle de vie, du début de la conception à une pièce physique, une machine ou une chose, et se poursuivent jusqu'à la fin de la pièce, puis ils sont utilisés pour développer d'autres pièces ou contribuer à d'autres domaines. Les jumeaux numériques sont entrés dans presque tous les domaines et sont devenus très importants, y compris la maintenance. C'est dans cette perspective que nous avons travaillé pour cela nous avons choisis de combiner les principes des jumeaux numériques pour les moteurs à combustion interne. La présentation de ces derniers fera l'objet du prochain chapitre avec la présentation du concept, étapes de fonctionnement et du processus de combustion.

## **II. Chapitre Ⅲ : Moteurs à combustion interne**

#### **III.1 Introduction :**

 Un moteur à combustion interne est une machine d'entraînement avec un mécanisme de combustion créé par une source d'énergie. C'est par combustion d'un mélange comburant/carburant dans une pièce fermée. De sorte que le mélange d'air et d'essence s'enflamme et provoque une explosion. Lors de la combustion, il y a une forte dilatation des gaz qui sont exploités. L'énergie thermique résultant de la combustion est convertie en énergie mécanique qui entraîne les pistons et les cylindres. (49) (50) (51)

L'utilisation en vogue de ce dernier impose une connaissance technique minimale. Dans ce chapitre nous allons étudier les moteurs à combustion interne et le processus physique mis en œuvre. Ceci dans le but de sélectionner les capteurs et systèmes de communication à mettre en œuvre.

#### **III.2 Présentation du moteur à combustion interne :**

Les moteurs thermiques ou à combustion sont des machines qui transforment l'énergie chimique d'un carburant en énergie thermique puis en énergie motrice mécanique par la combustion (carburant+ air). (52)

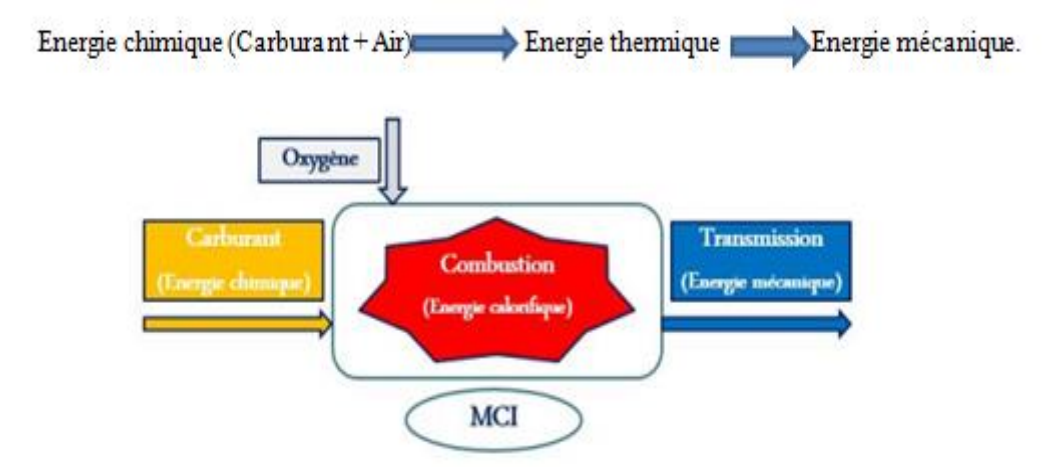

**Figure III-1**: Schéma de combustion d'un moteur thermique. *(52)*

Dans de nombreux moteurs à combustion interne, une partie mobile, le piston, coulisse dans un cylindre. Les moteurs d'automobile possèdent souvent 4 ou 6 cylindres. Le carburant entre et sort par les soupapes situées en haut du cylindre. Au même endroit se trouve la bougie d'allumage, qui enflamme le carburant. (53)

 Dans le cas d'un moteur quatre temps à essence, une source d'énergie externe provoque l'allumage, réalisé souvent par une bougie, permettant une combustion rapide.

Un système muni de deux pistons coulissants reliés à une bielle conduit à l'avancée du véhicule. En plus de ces deux pistons, deux soupapes sont fixées : une soupape d'admission, qui permet l'injection d'air et d'essence, et la soupape d'échappement qui permet au gaz d'être évacué. Cette progression se réalise en une boucle de quatre étapes successives, aussi appelé le cycle de Beau de Rochas. (54)

L'image ci-dessous est un dessin d'un moteur à combustion interne à quatre cylindres :

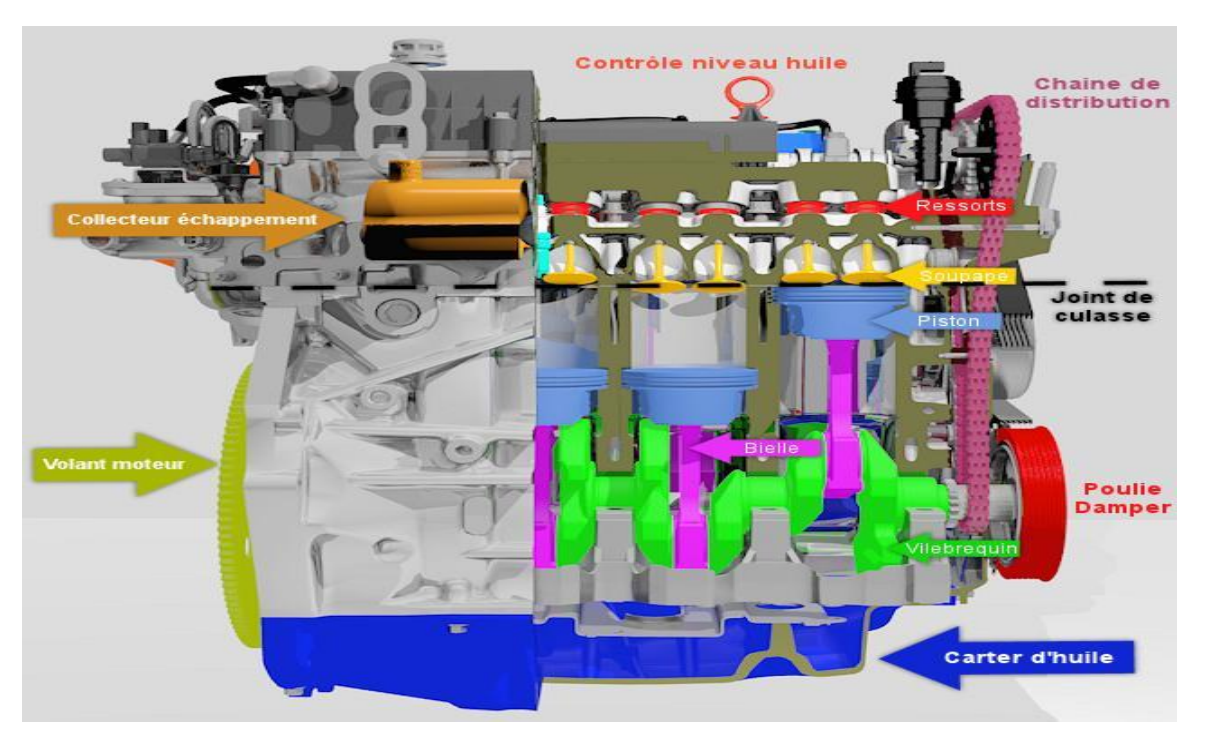

**Figure III-2***: image de moteur à combustion interne a 4 cylindres.* (50)

## **III.3 Eléments mécaniques fondamentaux d'un MCI :**

## **Pièces mobiles :**

## **a) Piston :** (52)

Le piston est l'organe qui, en se déplaçant dans le cylindre ou la chemise, transmet la poussée des gaz au vilebrequin par l'intermédiaire de la bielle. Il est en général moulé

dans un matériau léger et d'une bonne conductivité thermique comme les alliages d'aluminium. La tête et le support d'axe, devant transmettre l'énergie mécanique, sont particulièrement renforcés. Le piston se compose d'une tête ou culot dont le diamètre doit être inférieur à l'alésage du cylindre (dilatation thermique incluse). L'étanchéité est assurée par des segments situés dans des gorges pratiquées sur le pourtour du piston. La partie inférieure ou jupe du piston doit assurer le guidage à froid comme à chaud avec un minimum de frottement.

#### **b) Vilebrequin :** (50)

**Le vilebrequin** est la manivelle qui reçoit la poussée de la bielle et fournit un mouvement rotatif à partir du mouvement alternatif du piston. La force exercée par la bielle applique au vilebrequin un couple qui se retrouve au bout de celui-ci sous forme de couple moteur. A l'une des extrémités du vilebrequin, le couple moteur est utilisé pour entraîner le véhicule. A l'autre extrémité, une fraction du couple disponible est prélevée pour entraîner les auxiliaires du moteur

#### **c) Arbre à cames :** (55)

 Un **arbre à cames** (**AAC**) est un dispositif mécanique permettant de synchroniser plusieurs déplacements. Comme son nom l'indique, il s'agit d'un [arbre](https://fr.wikipedia.org/wiki/Arbre_(m%C3%A9canique)) muni de plusieurs [cames.](https://fr.wikipedia.org/wiki/Came_(m%C3%A9canique)) Il transforme le mouvement de rotation continu de l'arbre en un mouvement de translation alterné (par exemple d'une soupape), ou bien de rotation alterné (par exemple d'un culbuteur).

#### **d) Courroie / chaîne de distribution :** (56)

La chaîne de distribution sert de liaison entre le vilebrequin et l'arbre à cames. Constituée de maillons métalliques, elle est lubrifiée par l'huile motrice. Des patins en caoutchouc ainsi qu'un tendeur hydraulique (alimenté par la pression d'huile moteur) assurent son guidage. Oubliée dans les années 90, la chaîne de distribution réapparaît sur les voitures d'aujourd'hui.

#### **e) Segments de piston :** (50)

Les segments sont des anneaux brisés, de section carrée ou parallélépipédique. Ils doivent assurer des pressions radiales uniformes sur les parois du cylindre. Les segments

pour moteur à 4 temps sont en général au nombre de trois : Segment coup de feu : en plasma-céramique il doit réaliser la première étanchéité et résister aux températures et pressions élevées. Segment d'étanchéité : en fonte spéciale, il assure l'étanchéité inférieure de la chambre de combustion en évitant à l'huile de remonter. Segment racleur : en alliage de fonte, il évite les remontées d'huile tout en laissant un film d'huile permettant la lubrification.

#### **f) Bielle :** (50)

**La bielle** est une pièce mécanique dont une extrémité est liée au piston par l'axe du piston et l'autre extrémité au maneton du vilebrequin. Elle permet la transformation du mouvement rectiligne alternatif du piston en mouvement circulaire continu du vilebrequin. La bielle est en acier très résistant au nickel-chrome, parfois en acier mi-dur au carbone. On utilise également des bielles en alliage d'aluminium sur les moteurs poussés, en raison de sa grande légèreté.

#### **g) Soupapes d'admission et d'échappement :** (57)

 **Une soupape** est un organe mécanique de la [distribution](https://fr.wikipedia.org/wiki/Distribution_(moteur)) des [moteurs thermiques](https://fr.wikipedia.org/wiki/Moteur) [à quatre](https://fr.wikipedia.org/wiki/Cycle_de_Beau_de_Rochas)  [temps](https://fr.wikipedia.org/wiki/Cycle_de_Beau_de_Rochas) permettant l'admission des gaz frais et l'évacuation des gaz brûlés. De manière générale, une soupape d'admission sépare le conduit d'admission de la [chambre de combustion](https://fr.wikipedia.org/wiki/Chambre_de_combustion) et une soupape d'échappement sépare celle-ci du conduit d'échappement.

Les soupapes se classent principalement en trois catégories : les soupapes à tige – aussi appelées soupapes à tulipe –, les soupapes rotatives et les soupapes à [chemise](https://fr.wikipedia.org/wiki/Chemise_(technique)) louvoyante.

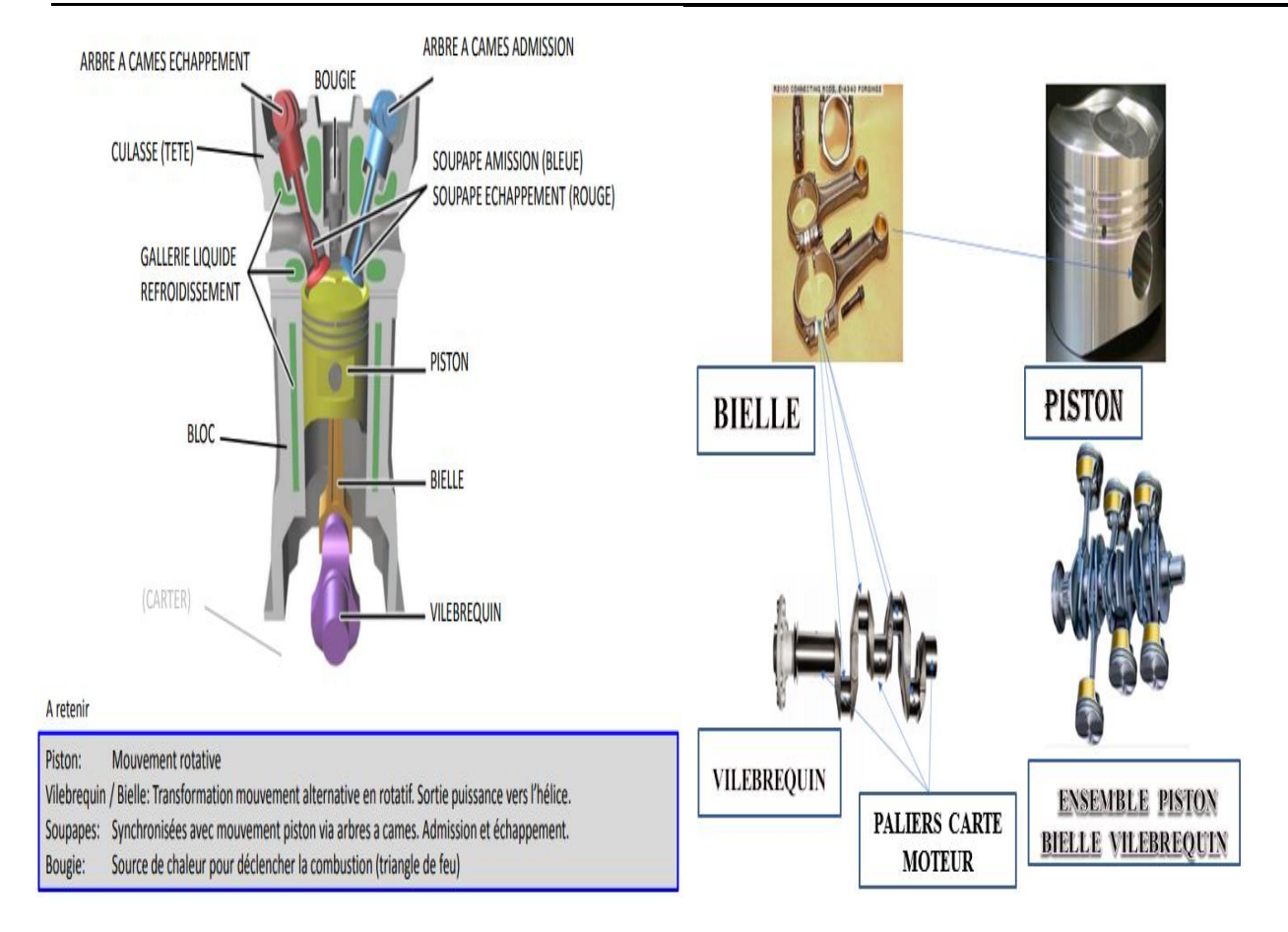

*Figure III-3: Eléments mécaniques fondamentaux d'un MACI.* (58)

## **III.4 Principe de fonctionnement des moteurs à combustion interne :**

 Dans de nombreux moteurs à combustion interne, une partie mobile, le piston, coulisse dans un cylindre. Les moteurs d'automobile possèdent souvent 4 ou 6 cylindres. Le carburant entre et sort par les soupapes situées en haut du cylindre. Au même endroit se trouve la bougie d'allumage, qui enflamme le carburant.

Lorsque le moteur fonctionne, il réalise un cycle à 4 temps sont les suivantes : (59)

#### ❖ **Le 1er temps** : **ADMISSION**

Le piston démarre au point le plus haut de sa course dans le cylindre. La soupape d'échappement est fermée et la soupape d'admission est ouverte. Quand le piston descend, il aspire le gaz qui fournit l'énergie au moteur. Ce gaz, qui entre dans le cylindre par un orifice contrôlé par la soupape d'admission, est un mélange d'air et de vapeur d'essence. Quand le cylindre est rempli de gaz, le piston se trouve au point le

plus bas de sa course et la soupape d'admission est fermée. La course d'admission (ou induction) est maintenant terminée.

#### ❖ **Le 2e temps : COMPRESSION**

Les deux soupapes sont fermées. Le vilebrequin continue à tourner et le piston est entraîné vers le haut. Le volume de la chambre de combustion est progressivement réduit par le déplacement du piston vers le haut. Deux choses se produisent alors : a) La pression du mélange air/essence augmente rapidement et b) La température du mélange augmente aussi. La course de compression est maintenant terminée.

#### ❖ **Le 3e temps : PUISSANCE**

L'augmentation simultanée de la pression et de la température dans la chambre de combustion entraîne la décomposition du mélange air/ essence en particules fines, comme la vapeur d'un atomiseur. Ce sont les conditions idéales pour brûler un gaz. Il suffit d'une étincelle pour déclencher le processus appelé « combustion » - une sorte d'explosion maîtrisée. Une très haute tension appliquée à la bougie fait jaillir une étincelle dans l'intervalle entre les points de la bougie dans la chambre de combustion, qui allume le mélange de gaz. Sous la force de cette explosion, le piston est violemment repoussé vers le bas. Ce mouvement est transmis au vilebrequin par la bielle (fixée au piston) qui entraîne la rotation du vilebrequin. Trois choses se produisent pendant cette troisième course : explosion, combustion et expansion (du gaz enflammé). L'expansion est provoquée par le fait que le volume dans la chambre de combustion augmente rapidement alors que la pression dans le cylindre diminue rapidement. Il s'agit de la course génératrice d'énergie, appelée « course de travail ».

#### ❖ **Le 4e temps : ÉCHAPPEMENT**

Quand le piston recommence à monter, la soupape d'échappement s'ouvre pour évacuer les gaz brûlés qui sont maintenant inutiles. Ceci s'appelle la course d'échappement. La soupape d'échappement se ferme et le cycle 4 temps recommence au début.

● L'image ci-dessous représente les quatre étapes de la combustion interne pour un moteur :

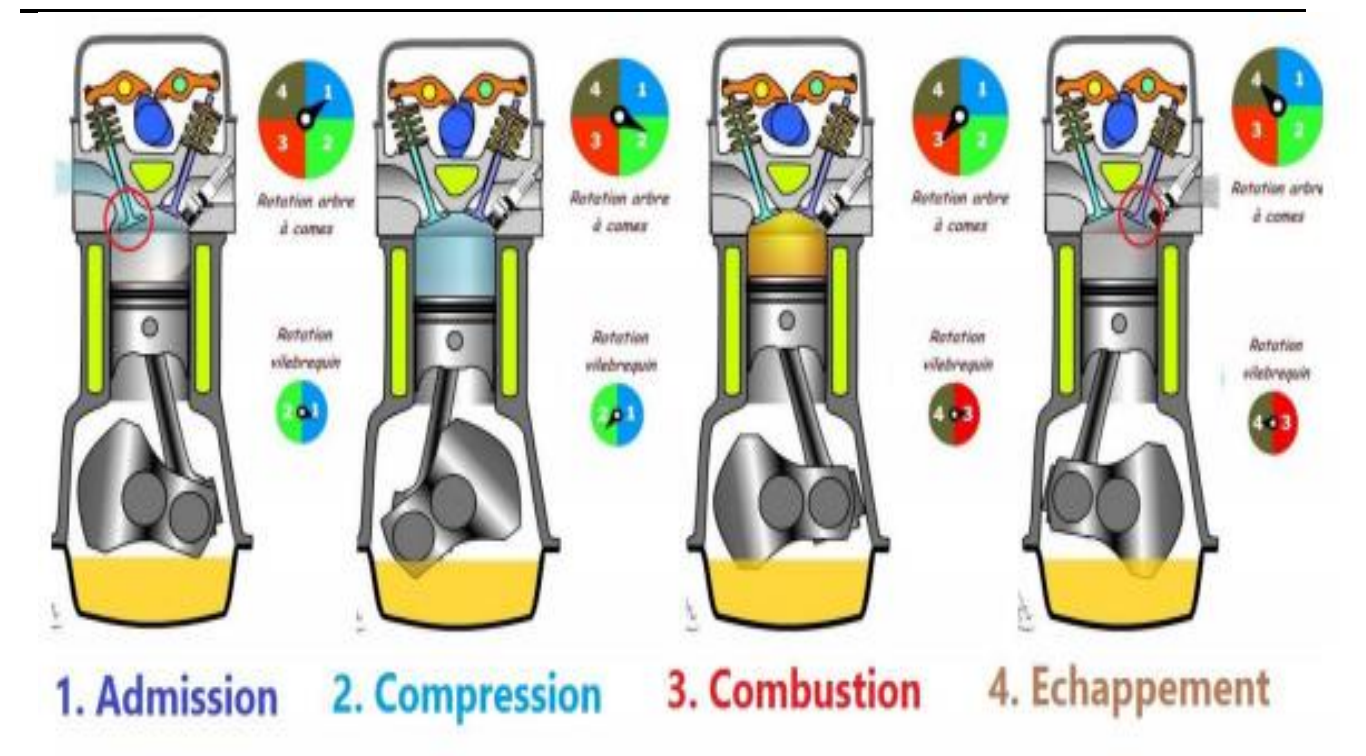

**Figure III-4**: Cycle à 4 temps dans un moteur à essence. *(52)*

## **III.5 Une simulation numérique sur un moteur essence sous logiciel « FLUENT»:**

 Afin d'examiner les gaz d'échappement, un groupe d'étudiants en Mécanique a réalisé une simulation numérique sur un moteur à essence à l'aide du programme FLUENT.

#### **Définition de logiciel Fluent :**

 Fluent est un logiciel qui résout par la méthode des volumes finis des problèmes de mécanique des fluides et de transferts thermiques. (60)

#### **Résulta de la simulation numérique de logiciel « FLUENT » de moteur essence :**

La **figure (5)** montre les numéros des résultats obtenus, qui sont l'évolution de la température en fonction des cycles des différents moteurs :

#### **Chapitre III Moteurs à combustion interne**

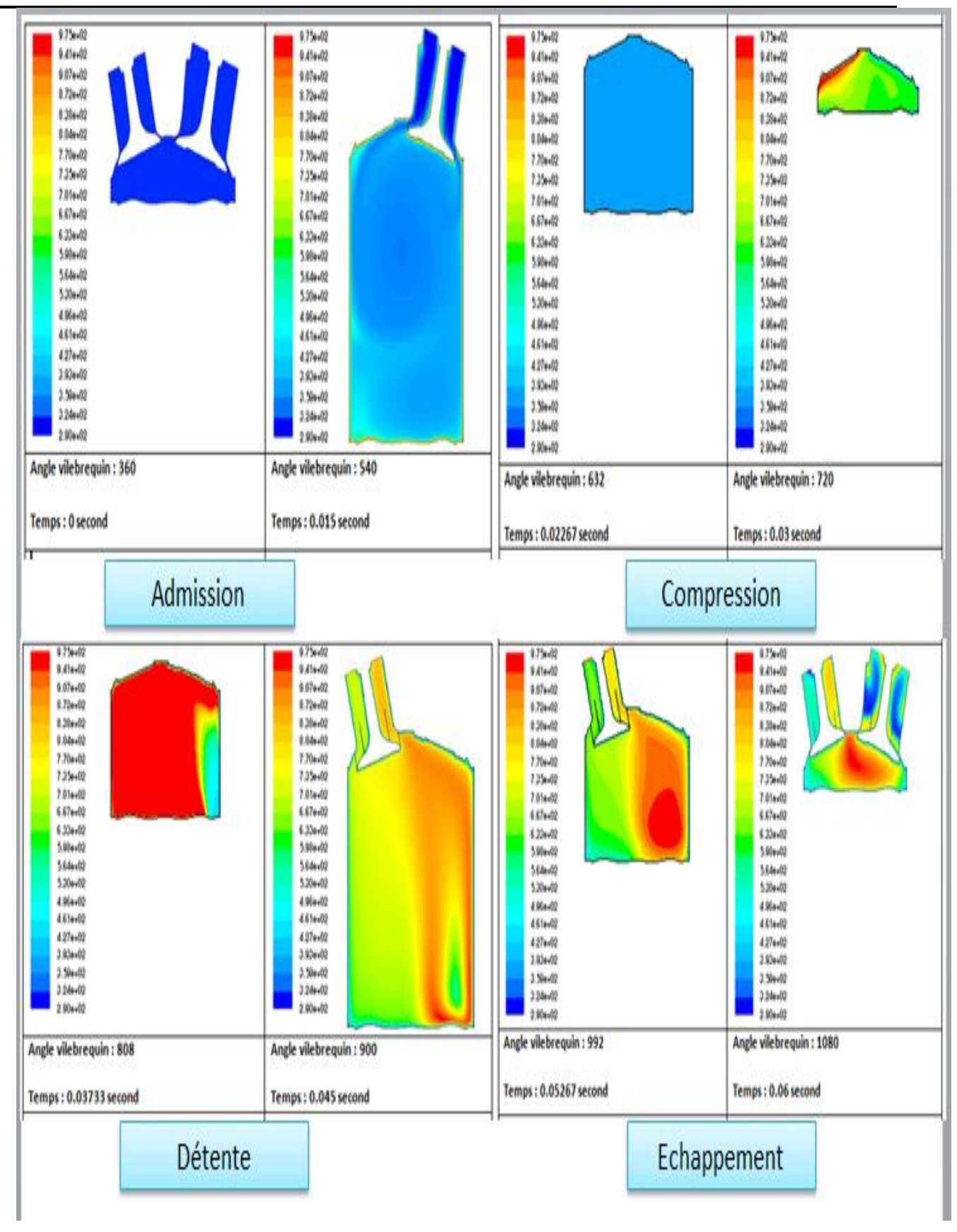

**Figure III-5:** Contour de température pour un cycle de tour de vilebrequin.

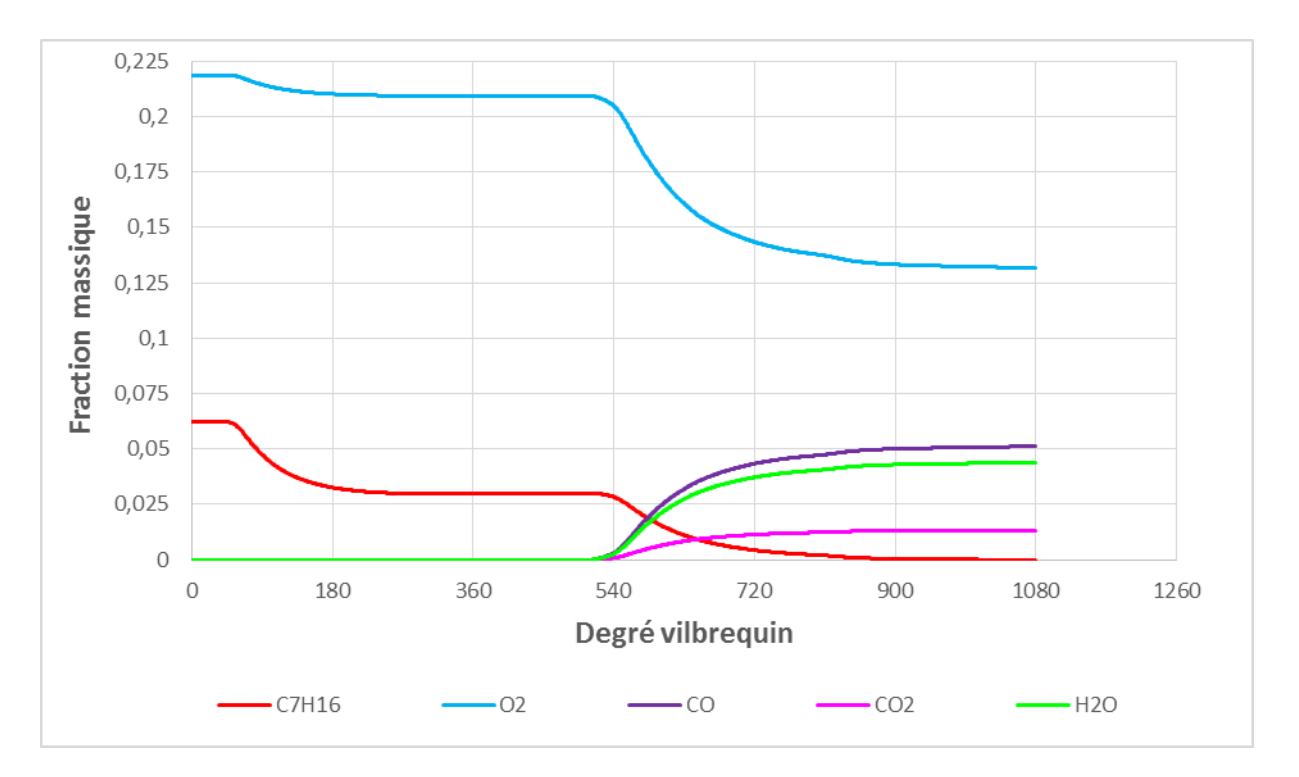

La **figure (6)** représente des courbes montrant la diversité des espèces chimiques présentes à l'échappement.

**Figure III-5-1**: La variation de la fraction massique en fonction de vilebrequin.

#### **III.6 Conclusion :**

 Un moteur à combustion interne est un moteur qui mélange l'air et le carburant dans un cycle à quatre temps, et cela se fait à l'intérieur des cylindres du moteur, et cette interaction produit un mouvement mécanique de la voiture, et pour étudier les étapes de développement de la température dans les quatre coups, une simulation numérique a été expérimentée dans le programme Fluent, ainsi des dessins des différents coups ont été obtenus et l'apparition de Les résultats sont appelés gaz d'échappement et qui était constitué en proportions variables des gaz suivants : monoxyde de carbone, dioxyde de carbone avec apparition d'eau.

 Dans le chapitre suivant, nous présenterons les capteurs que nous avons choisis pour la collecte des données sur un moteur réel. Tous les capteurs liés à des pièces physiques du moteur pour obtenir des informations en temps réel sur son fonctionnement vont être interfacé via une plateforme ARDUINO et l'acquisition programmée en langage C++.

#### **IV.1 Introduction :**

 À l'heure actuelle, la conception automobile moderne peut être réalisée à l'aide de différents types de capteurs. Ceux-ci sont disposés dans le moteur de la voiture pour reconnaître et résoudre les problèmes possibles tels que les réparations, l'entretien, etc. Les capteurs utilisés dans les automobiles vérifieront le fonctionnement du véhicule. Le propriétaire d'un véhicule ne connaît pas l'état du nombre de capteurs utilisés dans ses véhicules. Il existe plusieurs plus grandes organisations de capteurs disponibles dans le monde, qui peuvent offrir une solution innovante aux clients. Dans les automobiles récentes, des capteurs sont utilisés pour détecter et réagir aux changements de conditions à l'intérieur et à l'extérieur de la voiture. Pour que les voyageurs dans le véhicule puissent se déplacer efficacement et en toute sécurité. En utilisant ces données de capteurs, nous pouvons augmenter le confort, l'efficacité et la sécurité. (61)

 Le terme de capteur est devenu courant, au cours des 20 à 40 dernières années, les jauges de mesure ont également fait leur apparition dans les applications grand public (par exemple dans la technologie des véhicules à moteur et des appareils ménagers). Les capteurs - autre terme pour les détecteurs de mesure ou les capteurs de mesure convertissent une grandeur physique ou chimique (généralement non électrique) en une grandeur électrique E ; ce processus s'effectue souvent aussi par d'autres étapes intermédiaires non électriques. (62)

#### **IV.2 Généralités sur la carte ARDUINO :**

#### **IV.2. 1Définition sur la carte ARDUINO et sa programme de fonctionnement :**

 La carte ARDUINO est une carte électronique programmable (appelée microcontrôleur) utilisée pour réaliser des montages électroniques. Facile d'utilisation, elle permet de s'initier aisément à l'électronique et à la programmation. Elle devra se connecter sur un ordinateur pour permettre le télé versement des commandes à exécuter (le code ou le programme). (63)

 La carte ARDUINO a besoin d'un programme pour fonctionner. Qui envoie le code du programme installé sur l'ordinateur à la carte ARDUINO. L'environnement de la programmation Le logiciel de programmation de la carte ARDUINO sert d'éditeur de code (langage proche du C). Une fois, le programme tapé ou modifié au clavier, il sera

transféré et mémorisé dans la carte à travers de la liaison USB. Le câble USB alimenté à la fois en énergie la carte et transporte aussi l'information ce programme appelé IDE ARDUINO. (64)

#### **IV.2. 2Composants de la carte ARDUINO :**

L'image ci-dessous résume la plupart des principaux composants utilisés dans la carte ARDUINO :

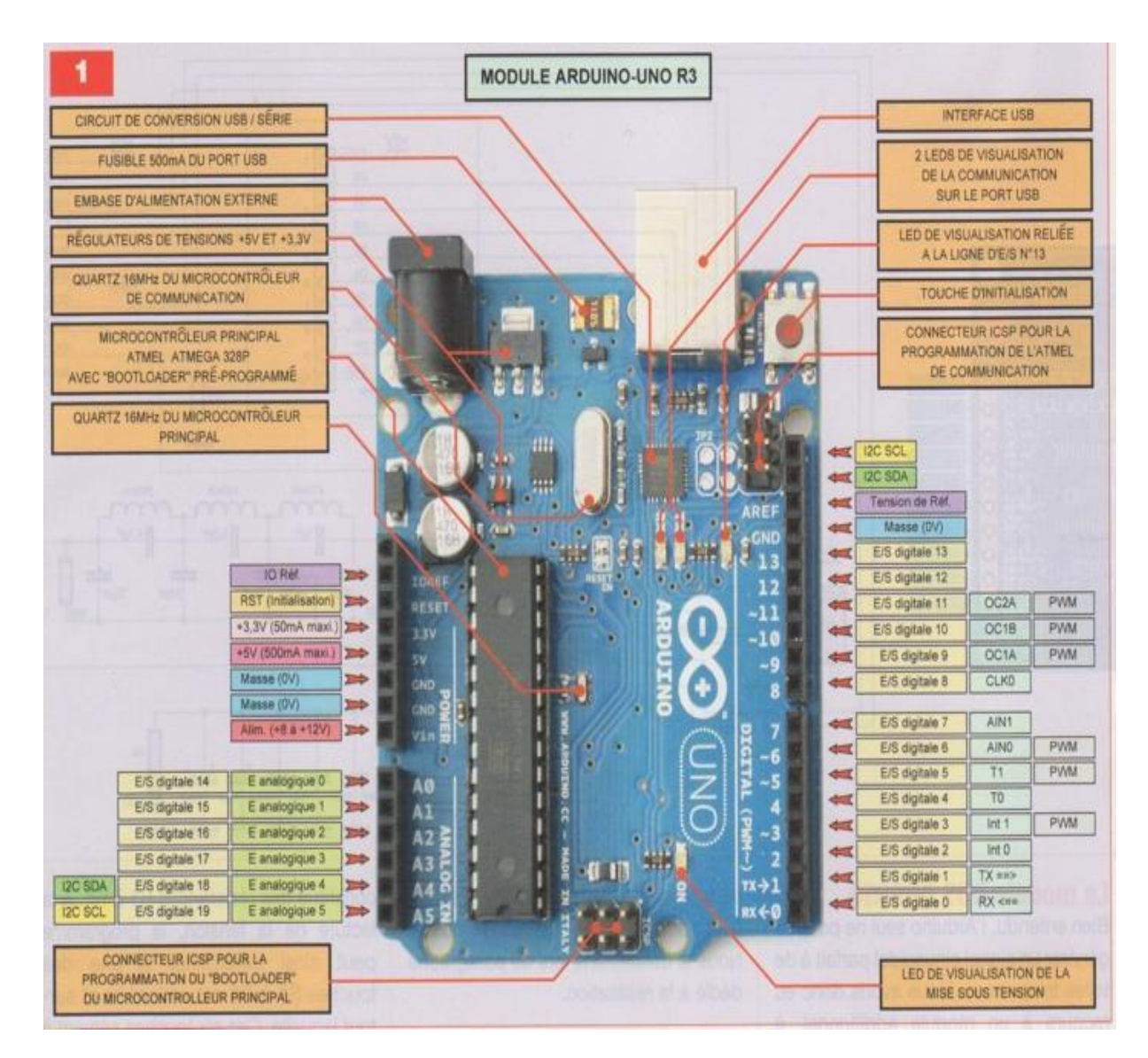

**Figure IV-1**: une image détaillée de la carte ARDUINO UNO. *(65)*

#### **IV.2. 3Les différents types cartes ARDUINO :**

Il existe de nombreux types de cartes ARDUINO, nous mentionnons deux types :

- Dans la figure (1), il y a le premier type qui est la carte ARDUINO UNO.
- Dans la figure (2), il y a le deuxième type qui est la carte ARDUINO MEGA 2560.

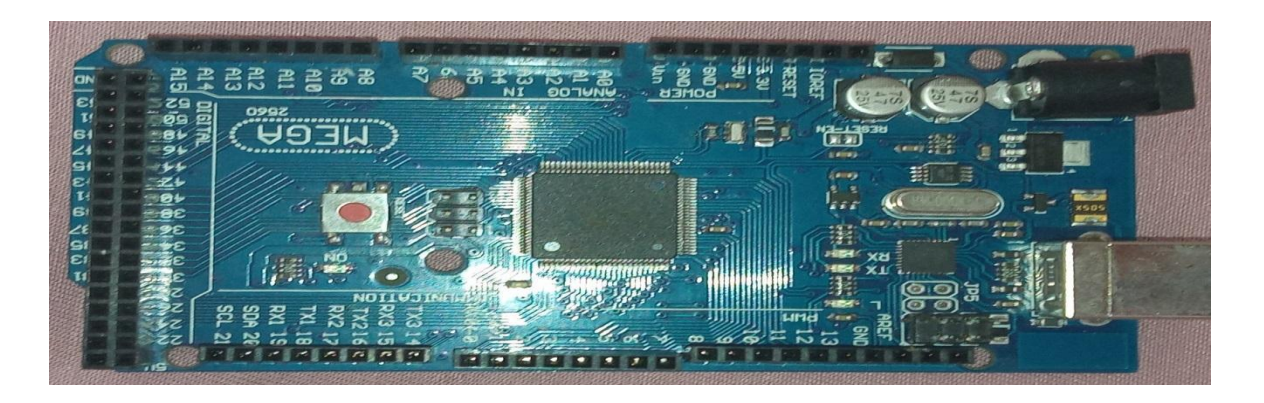

**Figure IV-2**: Une carte ARDUINO MEGA 2560.

#### **IV.3 Les capteurs :**

#### **Définition générale d'un capteur :**

 Un capteur est une interface entre un processus physique et une information manipulable. Il ne mesure rien, mais fournit une information en fonction de la sollicitation à laquelle il est soumis. Il fournit cette information grâce à une électronique à laquelle il est associé.

 Les capteurs sont les éléments de base des systèmes d'acquisition de données. Leur mise en œuvre est du domaine de l'instrumentation. (63)

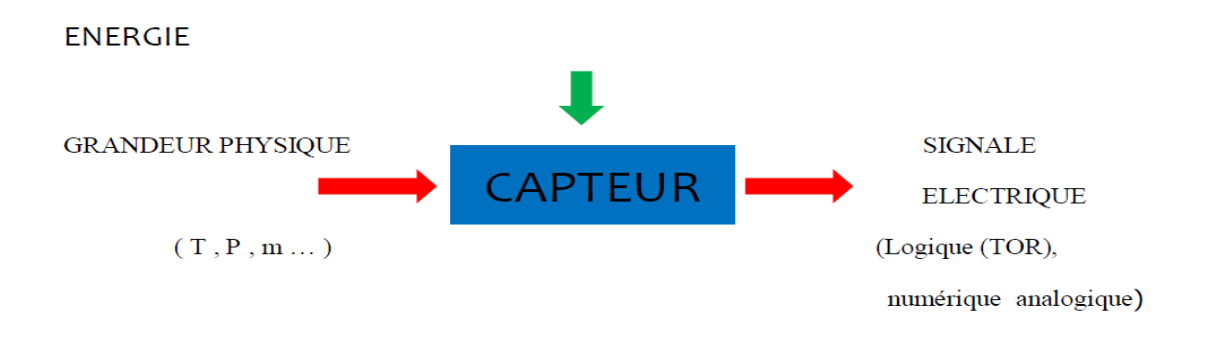

**Figure IV-3:** Fonctionnement du capteur*.* (63)

#### **IV.3.1 Capteur de gaz (MQ-2) :**

#### **a) Définition de Capteur de gaz (MQ-2)**

 Le MQ-2 est un capteur qui permet de détecter du gaz ou de la fumée à des concentrations de 300 ppm à 10000 ppm. Après calibration, le MQ-2 peut détecter différents gaz comme le GPL (LPG), le butane, le propane, le méthane, l'alcool, l'hydrogène ainsi que les fumées. Il est conçu pour un usage intérieur à température ambiante. Le MQ2 doit être alimenté en 5V pour que le capteur physico-chimique puisse atteindre sa température de fonctionnement. Il dispose d'une sortie analogique et d'un réglage de la sensibilité par potentiomètre. (63)

#### **b) Caractéristiques** *:* (66)

- $\bullet$  La tension de fonctionnement est de +5V.
- Peut être utilisé pour mesurer ou détecter le GPL, l'alcool, le propane, l'hydrogène, le CO et même le méthane.
- Tension de sortie analogique : 0V à 5V.
- Tension de sortie numérique : 0 V ou 5 V (Logique TTL).
- Durée de préchauffage 20 secondes.
- Peut être utilisé comme capteur numérique ou analogique.
- La sensibilité de la broche numérique peut être modifiée à l'aide du potentiomètre.

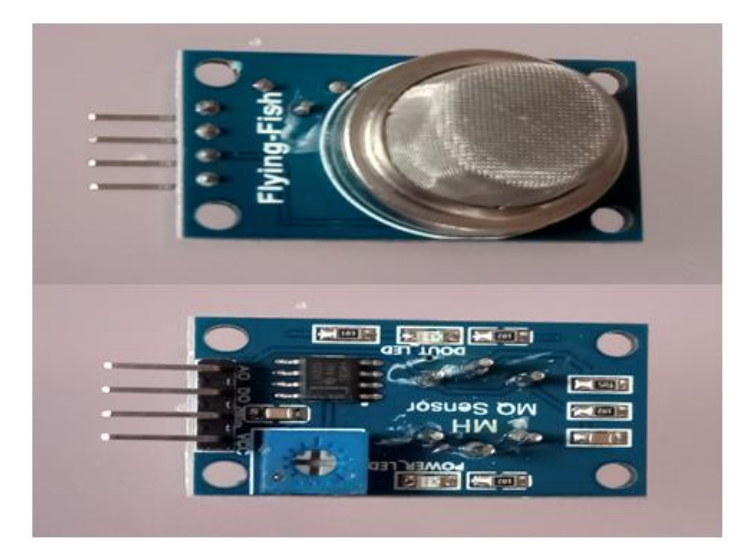

**Figure IV-4:** Capteur MQ2.

#### **c) Matériel nécessaire pour tester le MQ-2 sur un Arduino :** (67)

Pour ce tutoriel vous aurez besoin du matériel suivant :

- [1x Arduino MEGA 2560.](https://www.banggood.com/UNO-R3-ATmega328P-Development-Board-For-Arduino-No-Cable-p-964163.html?p=RA18043558422201601Y)
- [1x Breadboard \(optionnel\).](https://www.banggood.com/search/breadboard.html?p=RA18043558422201601Y)
- [1x Détecteur de gaz MQ-2.](https://amzn.to/32pHVBM)
- Quelques câbles Dupont M/M.

#### **d) Circuit :**

Les différents pins d'un capteur MQ2 sont :

- VCC: alimentation positive. (5V)
- GND: alimentation négative
- DO: sortie du signal du commutateur TTL
- AO: sortie du signal analogique

Quatre trous de vis pour un positionnement facile

Dimensions :  $32 \times 22 \times 27$ mm

Connectez les 4 broches du capteur à l'Arduino en suivant le schéma de câblage suivant :

- Reliez les Pins Vcc et GND du capteur au 5V et au GND de l'Arduino.
- Reliez le Pin A0 du capteur à l'entrée analogique A1 de l'Arduino.
- Reliez le Pin D0 du capteur à l'entrée digital 1 de l'arduino.

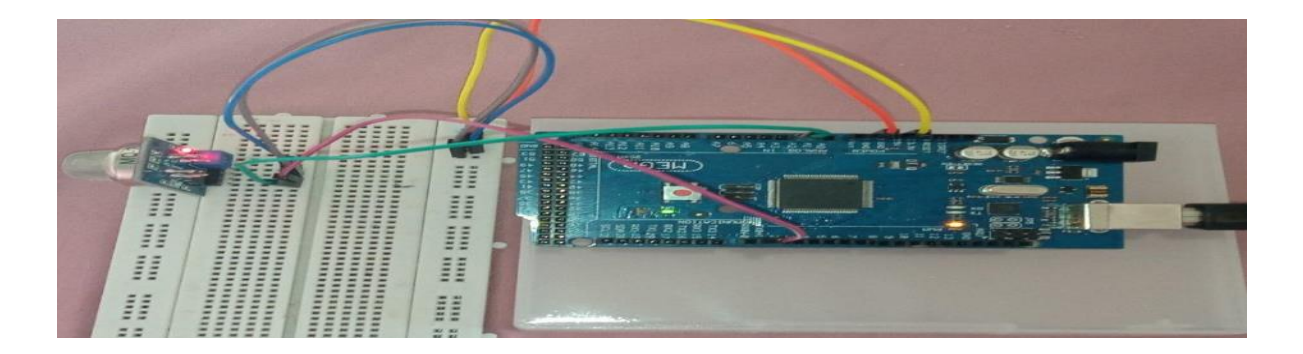

**Figure IV-5**: test de MQ-2 sur ARDUINO.

#### **e) Code de base de capteur gaz MQ-2 :**

C'est le code qui permet de tester le MQ-2. Par défaut, la sortie analogique du MQ-2 est connectée à l'entrée analogique A0 de l'ARDUINO.

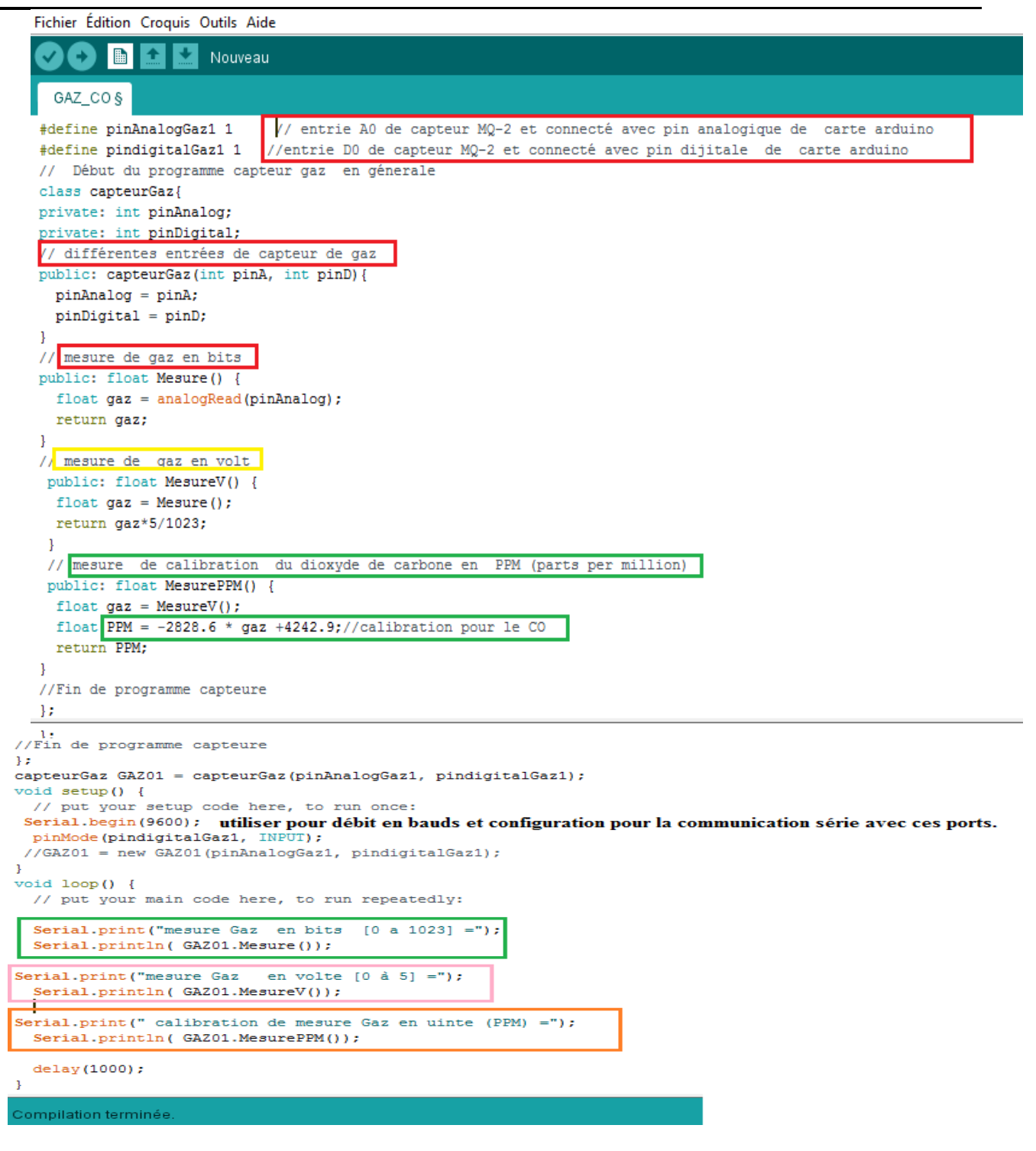

*Figure IV-6: Programme de capteur MQ-2.*

#### **f) Résultat de programme capteur gaz MQ-2 :**

Résultat obtenir de ce programme est la suivante :

en bits mesure Gaz  $[0 a 1023] = 57.00$ mesure Gaz en volte [0 à 5] =0.28 calibration de mesure Gaz PPM =3454.87 mesure Gaz en bits [0 a 1023] = 57.00<br>mesure Gaz en volte [0 à 5] = 0.28 calibration de mesure Gaz PPM = 3454.87 mesure Gaz en bits [0 a 1023] =57.00 mesure Gaz en volte [0 à 5] =0.28 calibration de mesure Gaz PPM =3454.87 mesure Gaz en bits [0 a 1023] =214.00 mesure Gaz en volte [0 à 5] =1.05 calibration de mesure Gaz PPM =1201.39 mesure Gaz en bits [0 a 1023] =287.00 mesure Gaz en volte [0 à 5] =1.40 calibration de mesure Gaz PPM = 261.29 mesure Gaz en bits [0 a 1023] =387.00<br>mesure Gaz en volte [0 à 5] =1.90 calibration de mesure Gaz PPM =-1300.94 mesure Gaz en bits [0 a 1023] =737.00 mesure Gaz en volte [0 à 5] =3.61 calibration de mesure Gaz PPM =-6056.74 mesure Gaz en bits [0 a 1023] =835.00 en volte  $[0 \text{ à } 5] = 4.09$ mesure Gaz calibration de mesure Gaz PPM =-7356.30 mesure Gaz en bits [0 a 1023] =863.00 en volte  $[0 \text{ à } 5] = 4.22$ mesure Gaz calibration de mesure Gaz PPM =-7688.10 mesure Gaz en bits [0 a 1023] =879.00 en volte [0 à 5] =4.30 mesure Gaz calibration de mesure Gaz PPM =-7936.95 mesure Gaz en bits [0 a 1023] =889.00<br>mesure Gaz en volte [0 à 5] =4.35 calibration de mesure Gaz PPM =-8061.37 mesure Gaz en bits [0 a 1023] =895.00 mesure Gaz en volte [0 à 5] =4.37 calibration de mesure Gaz PPM =-8130.50 mesure Gaz en bits  $[0 a 1023] = 899.00$ mesure Ga ○ Défilement automatique □ Afficher l'horodatage

**Figure IV-7**: résultat du capteur de moniteur série de programme MQ-2.

#### ⮚ **Explication des résultats**

Nous remarquons quand il n'y a pas de source disponible de monoxyde de carbone, les résultats en bits sont inférieurs à 100 bits et en volts est inférieur à 0,5 volts, lorsqu'on s'approche d'une source Monoxyde de carbone, les résultats augmentent significativement jusqu'à devenir 895 bits avec tension la valeur est de 4,37 volts.

La mesure de la calibration du monoxyde de carbone a donné des résultats négatifs car la courbe fonctionnelle du capteur est décroissante. Cela peut être mieux observé dans la courbe spéciale du capteur de gaz MQ-2 sur la **figure (IV-8)**.

## ⮚ **Comment déterminer la concentration de monoxyde de carbone gazeux à l'aide de MQ-2**

Pour détecter la présence d'un gaz Monoxyde de carbone (CO), on calcule le ratio entre la résistance initiale (R0) et la résistance (le signal analogique lu par l'Arduino) que le MQ2 renvoie à tout moment (Rs).

Connaissant ce ratio, on utilise **la [courbe théorique](http://sandboxelectronics.com/files/SEN-000004/MQ-2.pdf)** ci-dessous pour déterminer la quantité de PPM (parts per million) de **Monoxyde de carbone (CO) gazeux.**

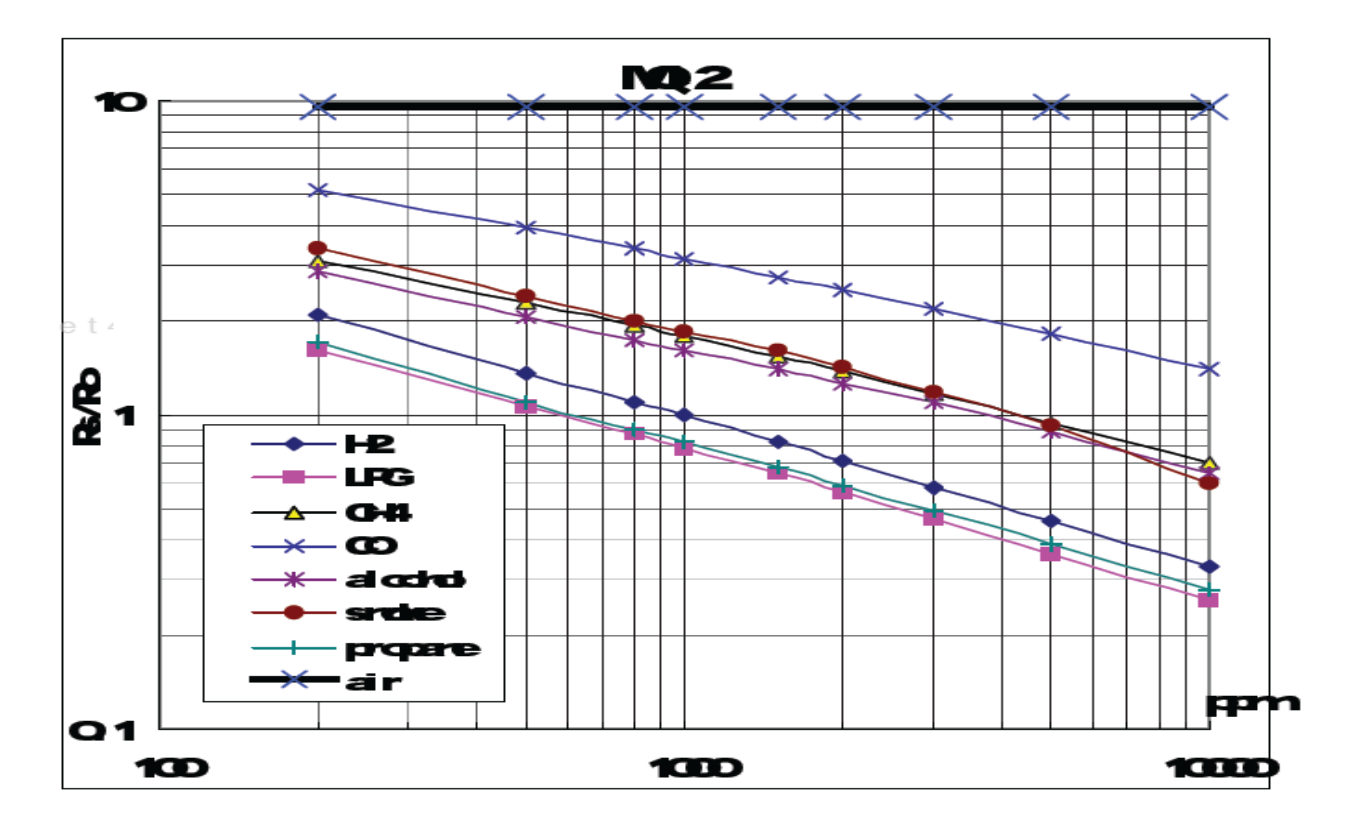

**Figure IV-8**: Montre la typique caractéristique de sensibilité de le MQ-2 pour plusieurs gaz. *(67)*

Avec (Ro : résistance du capteur à 1000 ppm de H2 dans l'air pur. Rs: résistance du capteur à divers concentrations de gaz).

Ici par exemple, le ratio  $Rs/R0 = 2$ , on lit une concentration en monoxyde de carbone gazeux de 4000 ppm sur la courbe bleus de (CO).

● Calibration de monoxyde de carbone gazeux dans le programme ci :

| // mesure de calibration du dioxyde de carbone en PPM (parts per million) |  |  |  |  |  |  |
|---------------------------------------------------------------------------|--|--|--|--|--|--|
| public: float MesurePPM() {                                               |  |  |  |  |  |  |
| float $qaz = MesureV()$ ;                                                 |  |  |  |  |  |  |
| float PPM = $-2828.6 *$ gaz $+4242.9$ ;//calibration pour le CO           |  |  |  |  |  |  |
| return PPM:                                                               |  |  |  |  |  |  |
|                                                                           |  |  |  |  |  |  |

**Figure IV-9**: Calibration de CO.

## **IV.3.2 Capteur température LM35 DZ :**

#### **a) Définition de Capteur de température LM35 DZ :**

 Le capteur de température LM35 est un capteur analogique de température fabriqué par Texas Instruments. Il est extrêmement populaire en électronique, car précis, peu coûteux, très simple d'utilisation et d'une fiabilité à toute épreuve. . (68)

 Le capteur de température LM35 est capable de mesurer des températures allant de - 55°C à +150°C dans sa version la plus précise et avec le montage adéquat, de quoi mesurer n'importe quelle température. . (68)

#### **b) Matériel nécessaire pour tester le LM35 DZ sur un Arduino :**

Pour réaliser ce montage, il va nous falloir :

- Une carte Arduino MEGA 2560 (et son câble USB).
- Un capteur LM35 DZ.  $(0^{\circ}$ C à 100 $^{\circ}$ C)
- Une plaque d'essai et des fils pour câbler notre montage.
	- $\Box$  Les principales caractéristiques des capteurs LM35 : (69)

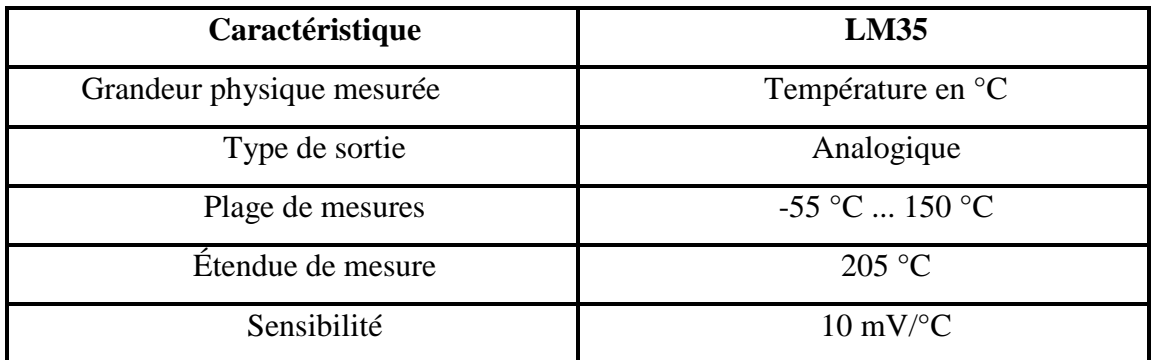

**Tableau IV-1**: Les principales caractéristiques des capteurs LM35.

#### **c) Circuit :**

Les différents pins d'un capteur LM35 sont :

- VCC: alimentation positive (5V).
- GND: alimentation négative.
- AO: sortie du signal analogique.

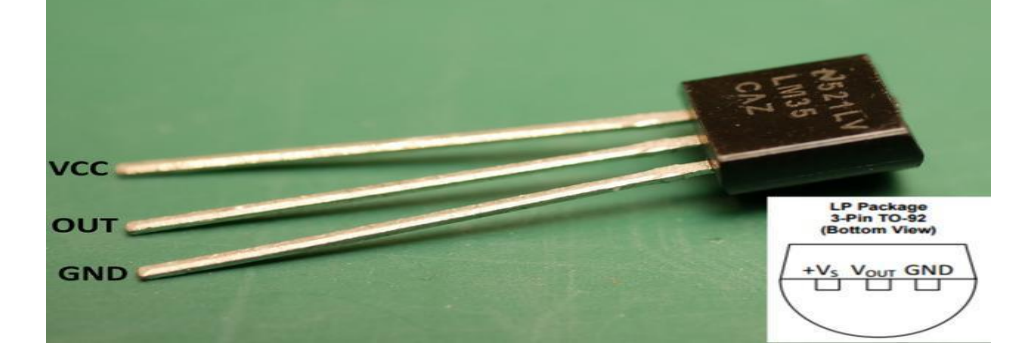

**Figure IV-10**: Brochage du capteur LM35. *(42).*

Connectez les 3 broches du LM 35 à l'ARDUINO en suivant le schéma de câblage suivant :

- Reliez les Pins Vcc et GND du capteur au 5V et au GND de l'Arduino.
- Reliez le Pin A0 du capteur à l'entrée analogique A1 de l'Arduino.

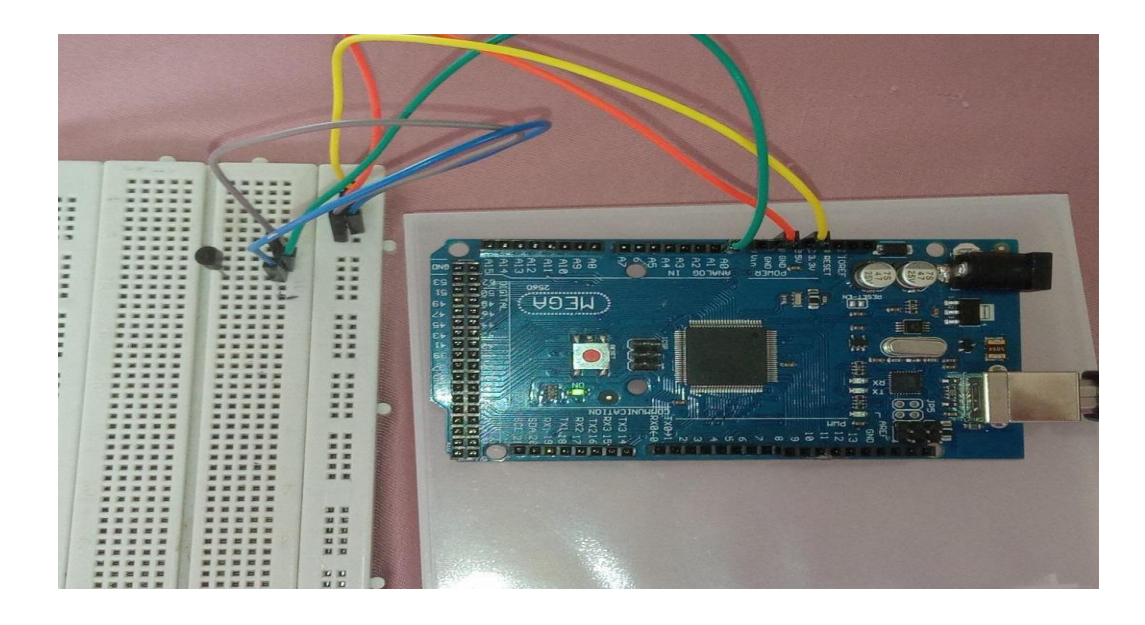

**Figure IV-11**: test de LM35 sur ARDUINO.

#### **d) Code de base de capteur température LM 35 :**

C'est le code qui permet de tester le LM35 Par défaut, la sortie analogique du LM35 est connectée à l'entrée analogique A0 de l'ARDUINO.

```
Temperateure §
#define pinTemperature 0
// Partie température
float calibtemp(int mesure ) {
  return mesure * 0.48828125;
J.
// Mesure Température
float MesureTemp() {
 int mesure = analogRead(pinTemperature);
 float temperature = calibtemp( mesure );
 return temperature;
J.
void setup() {
 // put your setup code here, to run once:
  Serial.begin(9600);
3
void loop() {
  // put your main code here, to run repeatedly:
  //Afficher Temperature Ambiante
 Serial.print ("mesure temperature");
 Serial.println(MesureTemp());
 delay (1000);
J
```
**Figure IV-12**: capteur de programme température LM 35.

**e)** Résultat de programme température LM35 DZ :

Résultat obtenir de ce programme est la suivante :

|                         | mesure temperature46.88          |
|-------------------------|----------------------------------|
| mesure temperature24.90 | mesure temperature53.71          |
| mesure temperature24.41 | mesure temperature58.59          |
| mesure temperature23.93 | mesure temperature56.15          |
| mesure temperature23.93 | mesure temperature52.73          |
| mesure temperature23.93 | mesure temperature48.83          |
| mesure temperature23.93 | mesure temperature47.85          |
| mesure temperature23.93 | mesure temperature45.90          |
| mesure temperature23.93 | mesure temperature44.92          |
| mesure temperature24.41 | mesure temperature43.46          |
| mesure temperature23.44 | mesure temperature44.43          |
| mesure temperature23.44 | mesure temperature41.02          |
| mesure temperature22.95 | mesure temperature40.04          |
| mesure temperature22.95 | mesure temperature39.55          |
| mesure temperature22.95 | mesure temperature38.57          |
| mesure temperature24.41 | mesure temperature37.60          |
| mesure temperature22.95 | mesure temperature36.62          |
| mesure temperature22.95 | mesure temperature35.64          |
| mesure temperature23.93 | mesure temperature38.57          |
| mesure temperature23.44 | mesure temperature40.04          |
| mesure temperature23.44 | mesure temperature43.46          |
| mesure temperature23.93 | mesure temperature50.78          |
| mesure temperature23.44 | mesure temperature59.57          |
| mesure temperature23.44 | mesure temperature69.82          |
| mesure temperature23.93 | mesure temperature68.36          |
| mesure temperature23.93 | mesure temperature63.48          |
| mesure temperature23.44 | mesure temperature59.08          |
| mesure temperature22.46 | mesure temperature56.15          |
| mesure temperature22.46 | mesure temperature54.20          |
| mesure temperature22.46 | mesure temperature52.25          |
| mesure temperature22.95 |                                  |
| mesure temperature22.46 | □ Défilement automatique □ Affid |
|                         |                                  |

**Figure IV-13**: Résultat du programme LM 35.

#### ⮚ **Explication des résultats**

 Lorsque la température du capteur de température a été mesurée sans la présence d'aucune source de chaleur, la température variait entre 23 et 24 degrés, ce qui signifie la température ambiante. Mais lorsqu'on a rapproché une source de chaleur d'un capteur, la température a nettement augmenté, les résultats obtenus l'ont confirmé.

#### **IV.3.3 Capteurs d'oxygène (Sonde Lambda) :**

#### **a) Définition de Capteurs d'oxygène (Sonde Lambda) :**

Les capteurs d'oxygène, également appelés capteurs O2, mesurent votre mélange aircarburant à partir de l'échappement et l'efficacité du convertisseur catalytique (CAT). Un capteur d'oxygène mesure la composition de l'air avant le CAT et l'autre mesure la composition de l'air après le CAT. S'il n'y a pas assez de baisse des émissions, il indique à l'ECM que vous devez effectuer des réparations en affichant un voyant de contrôle du moteur sur votre tableau de bord.

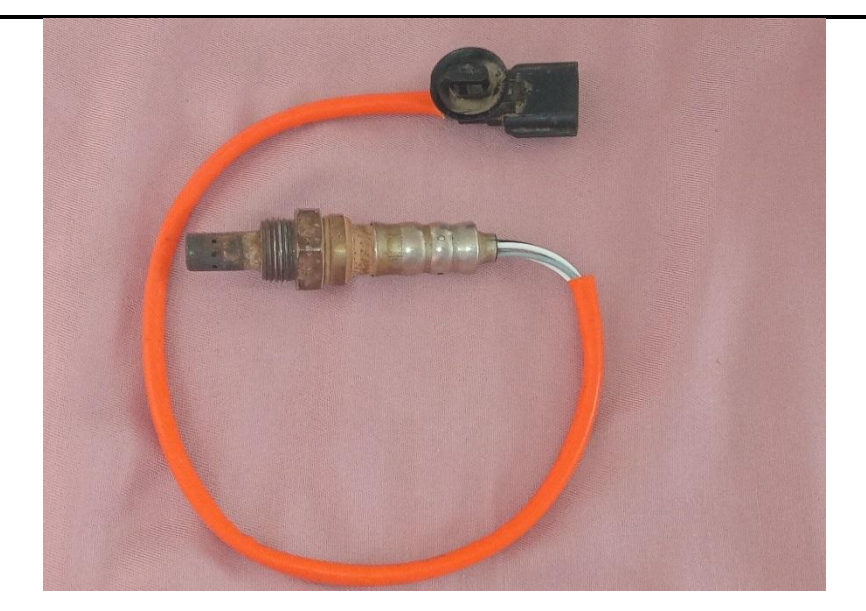

**Figure IV-14:** la sonde lambda.

- La tension sonde varie donc suivant l'état du mélange pauvre ou riche.
- Cette tension varie entre 0,1 Volt à l'état pauvre et 0,9 Volts à l'état riche.

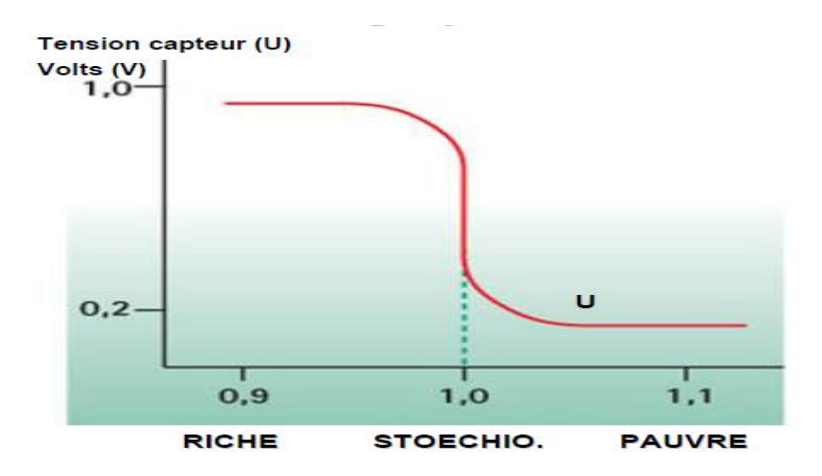

**Figure IV-15**: Courbe de calibration de sonde lambda.

**b) Code de base de programme sonde lambda**

```
Sonde_Lambda §
   #define pinAnalogSonde_lambda 1
   //Type sonde Lambda
   class SondeLambda {
   private: int pinAnalog:
   public: SondeLambda (int pinA) {
     pinAnalog = pinApublic: float Mesure() {
     float volt = analogRead(pinAnalog) ;
     return volt;
   // mesure de sonde lambda en volt
    public: float MesureV() {
      float \text{volt} = \text{Measure}();
     return volt* (5/1024);
   \mathbf{v}SondeLambda GAZ_O2 = SondeLambda(pinAnalogSonde_lambda);
   void setup() {<br>// put your setup code here, to run once:
   Serial.begin(9600);
   void loop()void loop() {
 // put your main code here, to run repeatedly:
Serial.print("mesure Gaz en bits [0 a 204] =");
 Serial.println(GAZ 02.Mesure());
Serial.print("mesure Gaz en volte [0 å 1] =");
 Serial.println( GAZ_02.MesureV());
if (GAZ_02.Mesure() < 0.5)\mathcal{L}Serial.println(" melange pauvre de 0.1 à <0.5 volt de 0.1 à <0.5 volt
         else<br>
Serial.println('| melange riche | )<br>
elay(1000);<br>
elay(1000);
       delay(1000);
                                                  fonctionner de 0.5 à 1 volt
       \mathbf{I}
```
**Figure IV-16**: capteur de programme Sonde Lambda.

Le but de ce programme est de calculer une tension dont la valeur est comprise entre 0,1 et 1 volt et que ce soit dans le sens d'un mélange léger ou dans le sens d'un mélange riche.

#### **IV.3.4 Capteurs thermocouple type k :**

#### **a) Définition de Capteur de thermocouple et la méthode de fonctionnement :**

 **Le thermocouple** est un capteur qui mesure la température. Il est composé de deux métaux différents, soudés ensemble à une extrémité. La définition d'un thermocouple est souvent associée à son inventeur : le physicien allemand Johann Seebeck. (70)

Ainsi, **le thermocouple** est un thermomètre. Il permet de connaître la température de la pièce ou de la surface. (70)

 **Son fonctionnement** est le suivant : ses fils métalliques sont soudés à la pointe de la sonde thermocouple. Ce point, appelé "soudage à chaud", vient en contact avec l'élément dont on veut mesurer la température. La "jonction froide", l'autre extrémité, est

maintenue à une température de référence, disons 0°C. Cela crée une tension entre la jonction froide et la jonction chaude permettant de mesurer la température. (70)

#### **b) Caractéristiques et spécifications de thermocouple type k :** (71)

- Conversion numérique directe de la sortie d'un thermocouple de type K.
- Compensation de soudure froide.
- Interface série simple compatible SPI.
- Résolution 12 bits.
- Détection de thermocouple ouvert.
- Plage de température du thermocouple : 0 à 450.
- °C Plage de température du capteur du module (°C) : 0 à 1024.
- **•** Résolution de température  $(^{\circ}C)$  : 0,25.
- Tension d'alimentation du module : 3 à 5,5V.
- Courant du module : 50 mV.
- Interface du module : Série (SO, SCK, CS) 16 bits Compatible SPI.
- **•** Précision du thermocouple  $(0-700^{\circ}\text{C})$  : 8 LSB.
- Détection de déconnexion du thermocouple.

#### **c) Circuit de montage thermocouple, module MAX6675 et carte arduino UNO :**

#### ⮚ **Module MAX6675 + capteur de thermocouple de type K :**

Le capteur de température et ce module utilisent le circuit intégré de convertisseur de thermocouple K vers numérique Maxim MAX6675 pour fournir une interface série numérique compatible avec un microcontrôleur (compatible SPI) afin de fournir une mesure de température compensée précise du capteur de thermocouple de type K fourni. Il a une résolution de 12 bits fournissant une lecture de la température de 0°C à 1024°C (la température maximale du capteur fourni est de 450°C) avec une résolution de 0,25oC. Les bornes à vis permettent la connexion aux connecteurs à fourche des thermocouples et un en-tête standard à 5 broches de 0,1" fournit une interface à un microcontrôleur tel qu'une carte de développement Arduino. (71)

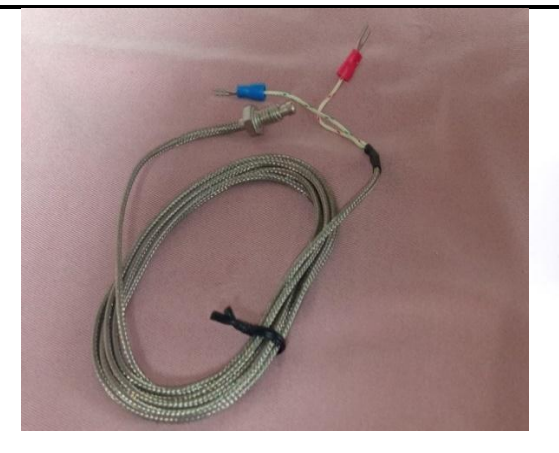

**Figure IV-17**: thermocouple type k. **Figure IV-6-18**: MAX 6675. (72)

#### ⮚ **Brochage du module thermocouple MAX6675**

Ce capteur a 7 broches :

- **VCC** : Alimentation du module 3 à 5,5 V
- **GND** : Terre
- **SCK :** broche d'horloge
- **CS** : Sélection de puce
- **SO** : Sortie série
- **TH- :** entrée côté négatif
- **TH+ :** entrée côté positif

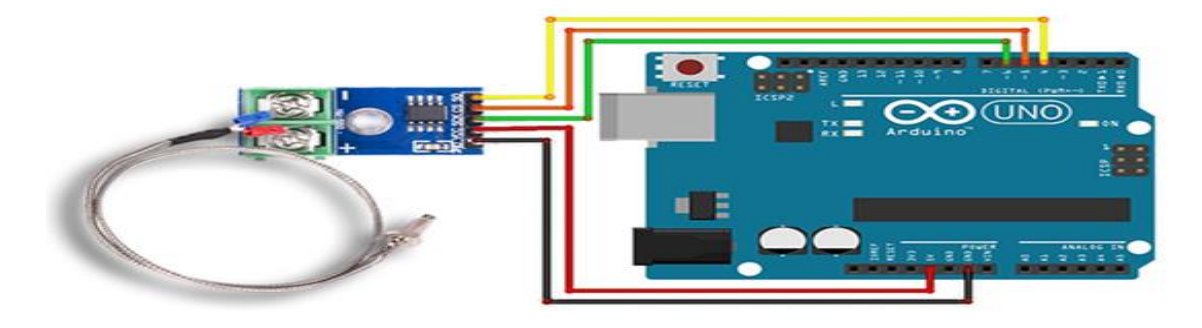

**Figure IV-19**: le montage du module thermocouple MAX6675 avec la carte arduino UNO.

#### **d) Code de base « max6675.h » :**

 Ceci est un code trouvé dans la bibliothèque Arduino et peut être Téléchargez-le et utilisezle directement.

```
#define ADAFRUIT MAX6675 H
 #include "Arduino.h"
  1^{\omega}@brief Class for communicating with thermocouple sensor
 a\label{def:1} \hspace*{1.2cm} \hspace*{1.2cm} \hspaceclass MAX6675 {
public:
   MAX6675(int8_t SCLK, int8_t CS, int8_t MISO);|
   float readCelsius(void);
float readFahrenheit(void);
    /*! @brief For compatibility with older versions
           Breturns Temperature in F or NAN on failure! "/
   float readFarenheit(void) { return readFahrenheit();
 private:
   int8_t sclk, miso, cs;
   uint8_t spiread(void);
 B.
 #endif
 void setup() {
   // put your setup code here, to run once:
 \mathcal{F}void loop() {// put your main code here, to run repeatedly:
 ł
```
**Figure IV-20**: capteur de programme max6675.h.

**e)** Code de base du module thermocouple MAX6675 :

#ifndef ADAFRUIT MAX6675 H

```
Téléverser
    \rightarrowmax_6675termocouple2.HEX
#include "max6675.h"
 int thermoDO = 4; // so
int thermoCS = 5; //
int thermoCLK = 6; // sck
float temp1 = 0;
```

```
MAX6675 thermocouple(thermoDO,thermoCS ,thermoCLK );
void setup() {
 Serial.begin(9600);
  delay(500);
3
void loop() {
 Serial.println(thermocouple.readFahrenheit());
temp1 = thermocouple.readCelsius();
 Serial.print("Temp: ");
 // adjust the following conditions according to the temperature we want to set.
        if(temp1 < 40\rightarrow₹
          Serial.println("normal");
        delay(1000);
        }
        if(temp1 > 40)€
          Serial.println("High");
           delay(1000);
        } else
        delay(500);
3
```
#### Compilation terminée

Figure IV-21: capteur de programme du module thermocouple MAX6675.

#### **IV.4 Conclusion :**

Les capteurs sont un moyen de tester les objets physiques qui nous entourent, tels que la température, la concentration de gaz, etc.

 Les capteurs varient en fonction de leurs composants internes et de l'endroit où ils sont utilisés, et la plupart des capteurs que nous avons étudiés nécessitent du courant pour fonctionner.

 Les capteurs doivent être programmés afin d'être personnalisés pour mesurer quelque chose, et afin d'avoir des résultats dans un ordinateur ou un autre appareil numérique qui affiche les résultats obtenus à partir d'un capteur.

 Dans le prochain chapitre on va entamer la programmation d'émission et de réception des capteurs RF (radio fréquence).

# $$ **Emetteurs et récepteur radio fréquence (RF)**

#### **V.1 Introduction :**

 Les ondes radio sont utilisées pour transmettre des informations et des données d'un endroit à un autre à distance, au moyen d'émetteurs constitués de circuits spécialisés. L'onde porteuse est utilisée pour transmettre le message. Les ondes radio sont utilisées dans de nombreux domaines de la communication sans fil. Les ondes radio sont codées sous plusieurs formes, telles que changer le rôle, la tension, l'amplitude, etc. Il est d'autres types.

## **V.2 Définition de radio fréquence (RF):**

 Le terme radio-fréquence (souvent abrégé en RF) désigne une fréquence d'onde électromagnétique située entre 3 kHz et 300 GHz (entre 3 × 103 et 3 × 1011 Hz), ce qui inclut les fréquences utilisées par différents moyens de radiocommunication, notamment la téléphonie mobile, le Wi-Fi ou la radiodiffusion, ainsi que des signaux destinés à d'autres usages comme les radars ou les fours à micro-ondes. Les ondes utilisant de telles fréquences sont les ondes radio. (73)

## **V.3 Radiocommande par module 433 MHz avec Arduino**

#### a) **Composants utilisés :** (74)

- 1 Paire d'émetteur et récepteur de radiocommande 433 Mhz
- 2 Cartes Arduino Méga (une pour émettre, une pour récepteur)
- **•** 1 Plaquette d'essais.
- quelques fils de câblage mâle/mâle à connecteurs Dupont.

Les modules 433 sont fournis montés et n'ont pas besoin de composants supplémentaires : ils sont prêts à l'emploi avec une antenne incorporée.

#### b) **Principe de fonctionnement** : (74)

Les modules de radio transmission fonctionnent sur la fréquence 433.92 MHz.

La bande de fréquences 433 MHz est libre. Elle est donc fréquemment utilisée pour les commandes de volets, de portails, de porte de garage, mais aussi les stations météo sans fil, les écoutes bébés, les talkies walkies...

Il faut donc coder les signaux émis car il y risque de radio brouillage. Ceci permet au récepteur de reconnaître uniquement ce qui le concerne.

Les données sont envoyées sous la forme de synchronisation + adresse + données + checksum pour assurer une transmission fiable de l'information

- Une librairie prête à l'emploi permet une programmation très simple.
- Utiliser une transmission plus lente permet d'augmenter la portée.
- Utiliser une paire émetteur + récepteur pour une communication dans un seul sens
- Utiliser 2 paires pour créer une communication bidirectionnelle.

Brochage des deux modules

Emetteur Tx (3 broches), vu de face et de gauche à droite

#### Emetteur--> Arduino

- DATA données d'entrée --> Pin 12 analogique
- VCC alimentation positif --> +5V Arduino
- GND masse --> GND

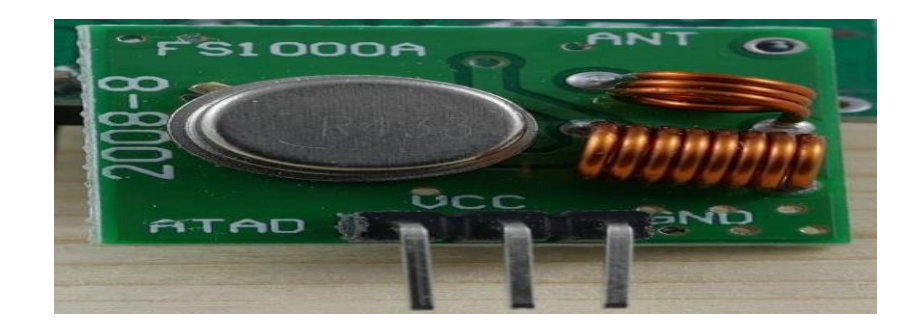

**Figure V-1**: émetteur RF 433 Mhz. *(*74*)*

• Récepteur Rx (4 broches)  $V \rightarrow +5V$ Data  $\rightarrow$  Pin11 NC --> non connecté  $GND \rightarrow SND$ Le transmetteur accepte de 3 à 12V dont on peut l'alimenter directement par le 5V stabilisé de l'Arduino.

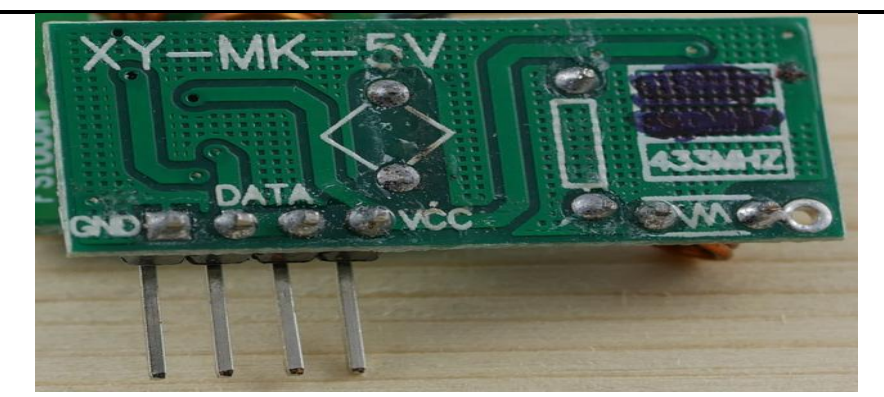

**Figure V-2**: récepteur RF 433Mhz. *(74)*

 Dans ce chapitre, nous allons programmer un récepteur 433MHz dans le but de transmettre les données de mesure obtenues des capteurs à un autre endroit. Pour cela, nous allons préparer deux circuits :

Le premier circuit sera l'émetteur et contiendra une broche d'émetteur de 433 MHz, un capteur de gaz MQ-2 et un capteur de température LM35, tous deux programmés dans le chapitre précédent.

L'image ci-dessous représente le circuit d'émission, qui a été créé afin d'obtenir des données, dans le but de transmettre des données à distance.

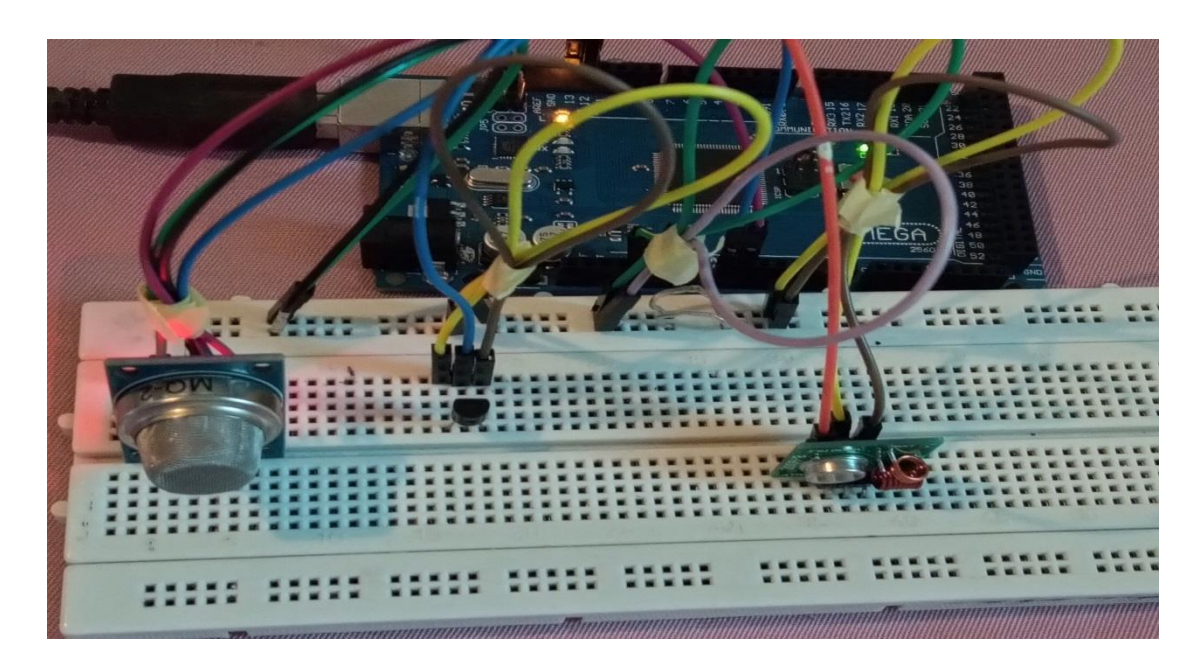

**Figure V-3**: le circuit émetteur connecté à la carte Arduino.
Dans le deuxième circuit, nous connectons un récepteur avec une carte Arduino et un ordinateur pour obtenir les résultats de la transmission.

▪ L'image ci-dessous représente le circuit récepteur :

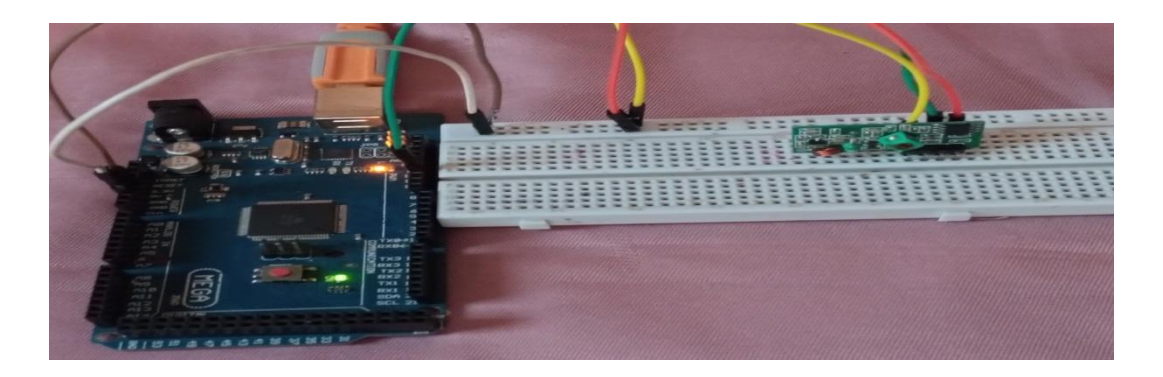

**Figure V-4**: L'image ci-dessous montre le circuit récepteur connecté à la carte Arduino.

▪ L'image suivante représente toute l'expérience d'envoi et de réception.

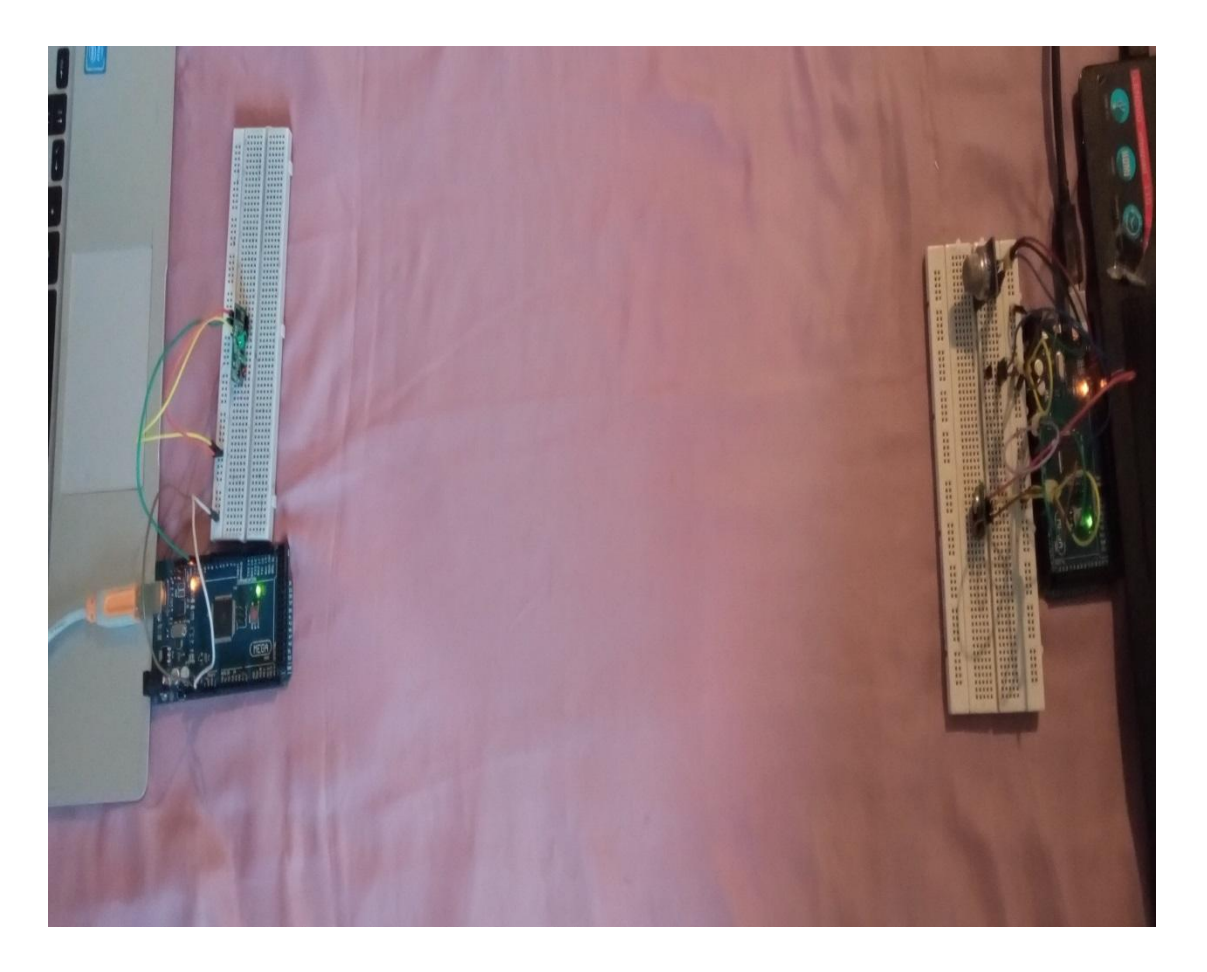

Figure V-6: Une image complète du test du circuit émetteur et du circuit récepteur.

 Nous avons programmé le circuit émetteur et récepteur sur le programme Arduino en utilisant la bibliothèque #include <RH\_ASK.h>

#include <SPI.h> lié aux émetteurs-récepteurs qu'ils ont utilisés.

▪ C'est le code qui a été programmé pour envoyer l'information :

```
TR
 // Include RadioHead Amplitude Shift Keying Library
 #include <RH ASK.h>
 // Include dependant SPI Library
 #include <SPI.h>
 #define pinTemperature 0
  #define pinAnalogGaz1 1
                            // entrie A0 de capteur MQ-2 et connecté avec pin analogique de carte arduino
 #define pindigitalGaz1 13 //entrie D0 de capteur MQ-2 et connecté avec pin dijitale de carte arduino
 float Temp;
 float GazB:
 //Partie température
 float calibtemp(int mesure ) {
   return mesure * 0.48828125;
 J.
 //Mesure Température
 float MesureTemp() {
  int mesure = analogRead(pinTemperature);
   float temperature = calibtemp( mesure );
   return temperature; }
 // Début du programme capteur gaz en génerale
 class capteurGaz{
 private: int pinAnalog;
 private: int pinDigital;
 // différentes entrées de capteur de gaz
 public: capteurGaz(int pinA, int pinD) {
  pinAnalog = pinA;
   pinDigital = pinD;Þ
 // mesure de gaz en bits
\mathbf{1}// mesure de gaz en bits
public: float Mesure() {
  float qaz = analogRead(pinAnalog);return gaz;
\mathbf{1}// mesure de gaz en volt
 public: float MesureV() {
 float gaz = Mesure();
 return gaz* (5/1023);
   -1
//Fin de programme capteure
\mathbf{E}String str Temp;
String str GazB;
String str_out;
// Create Amplitude Shift Keying Object
RH ASK rf driver;
capteurGaz GAZ01 = capteurGaz (pinAnalogGaz1, pindigitalGaz1);
void setup()
Ł
    // Initialize ASK Object
    rf driver. init();
 Serial.begin(9600);
 pinMode(pinTemperature, INPUT);
  pinMode(pindigitalGaz1, INPUT);
}
```

```
void setup()
ł.
    // Initialize ASK Object
    rf_driver.int();
 Serial.begin(9600);
 pinMode(pinTemperature, INPUT);
  pinMode(pindigitalGaz1, INPUT);
٦
void loop ()
Æ
  delay(3000);Temp=MesureTemp();
 GazB=GAZ01.Mesure();
   str_Temp=String(Temp);
 str_GazB=String(GazB);
str out=str Temp +", "+str GazB ;
static char *msg=str_out.c_str();
rf_driver.send((uint8_t *)msg, strlen(msg));
    rf_driver.waitPacketSent();
    <sup>3</sup>
```
**Figure V-6**: capteur d'encrent de programme de émetteur (RF) 433Mhz.

C'est le code qui a été programmé pour recevoir l'information :

```
TR_resepteur
// Include RadioHead Amplitude Shift Keying Library
#include <RH ASK.h>
// Include dependant SPI Library
#include <SPI.h>
String str Temp;
String str GazB;
String str out;
// Create Amplitude Shift Keying Object
RH ASK rf driver;
void setup()
₹
    // Initialize ASK Object
    rf_driver.int();
    // Setup Serial Monitor
    Serial.begin(9600);
\mathbf{I}void loop ()
ł
    // Set buffer to size of expected message
    uint8_t buf[11];
    uint8_t buflen = sizeof(buf);
    // Check if received packet is correct size
    if (rf_driver.recv(buf, &buflen))
    ₹
      str_out=String((char*)buf);
```

```
void loop()
\mathbf{f}// Set buffer to size of expected message
    uint8_t buf[11];
    uint8_t buflen = sizeof(buf);
    // Check if received packet is correct size
    if (rf_driver.recv(buf, &buflen))
    \{str_out=String((char*)buf);
      for (int i=0; i< str\_out.length(); i++) {
        if (str\_out.substring(i, i+1) == "') {
          str_Temp=str_out.substring(0, i);
 str_GazB=str_out.substring(i+1);
break;
        Þ
        \mathbf{I}// Message received with valid checksum
      Serial.print("mesure temperature = ");
  Serial.println(str_Temp);
      Serial.print ("mesure Gaz en bits [0 a 1023] =");
  Serial.println(str_GazB);
      3
þ
```
Figure V-7: Capteur d'encrent de programme récepteur RF 433Mhz.

c) Résultat obtenir :

|                                              | mousie compositions - aveva     |                                      |
|----------------------------------------------|---------------------------------|--------------------------------------|
|                                              |                                 | mesure Gaz en bits [0 a 1023] =64.00 |
|                                              | $measure$ temperature = $36.62$ |                                      |
|                                              |                                 | mesure Gaz en bits [0 a 1023] =67.00 |
|                                              | $mesure temperature = 36.62$    |                                      |
|                                              | mesure Gaz en bits              | $[0 a 1023] = 122.0$                 |
|                                              | $measure$ temperature = $37.60$ |                                      |
|                                              | mesure Gaz en bits              | $[0 a 1023] = 92.00$                 |
|                                              | $measure$ temperature = $63.48$ |                                      |
|                                              | mesure Gaz en bits              | $[0 a 1023] = 80.00$                 |
|                                              | mesure temperature = $64.45$    |                                      |
|                                              | mesure Gaz en bits              | $[0 a 1023] = 75.00$                 |
|                                              | $measure$ temperature = $59.57$ |                                      |
|                                              | mesure Gaz en bits              | $[0 a 1023] = 72.00$                 |
|                                              | $measure$ temperature = $58.11$ |                                      |
|                                              |                                 | mesure Gaz en bits [0 a 1023] =786.0 |
|                                              | $measure$ temperature = $45.90$ |                                      |
|                                              |                                 | mesure Gaz en bits [0 a 1023] =824.0 |
|                                              | mesure temperature = $49.32$    |                                      |
|                                              |                                 | mesure Gaz en bits [0 a 1023] =96.00 |
|                                              | mesure temperature = $47.36$    |                                      |
|                                              |                                 | mesure Gaz en bits (0 a 1023) =82.00 |
|                                              | $measure$ temperature = $45.90$ |                                      |
|                                              |                                 | mesure Gaz en bits (0 a 1023) =79.00 |
|                                              | mesure temperature = $44.43$    |                                      |
|                                              |                                 | mesure Gaz en bits [0 a 1023] =80.00 |
|                                              | mesure temperature = $43.46$    |                                      |
|                                              | mesure Gaz en bits              | $[0 a 1023] = 77.00$                 |
|                                              | $measure$ temperature = $42.48$ |                                      |
|                                              |                                 | mesure Gaz en bits [0 a 1023] =70.00 |
|                                              | $measure$ temperature = $41.50$ |                                      |
|                                              |                                 | mesure Gaz en bits [0 a 1023] =176.0 |
|                                              | $measure$ temperature = $41.99$ |                                      |
|                                              |                                 | mesure Gaz en bits [0 a 1023] =238.0 |
|                                              | mesure temperature = $41.02$    |                                      |
|                                              |                                 | mesure Gaz en bits [0 a 1023] =134.0 |
|                                              |                                 |                                      |
| Offilement automatique Afficher l'horodatage |                                 |                                      |

**Figure V-8**: capteur d'écran de moniteur série de récepteur.

## **Analyse des résultats :**

Les résultats montrent que le récepteur reçoit les informations émises par l'émetteur, qui sont représentées dans les rapports de mesure du capteur de gaz et du capteur de température. On note également que si un gaz ou une source de chaleur est utilisé à proximité des capteurs, le processus de mesure est effectué, puis le transmetteur envoie l'information.

## **V.4 Conclusion :**

 Les informations sont envoyées d'un émetteur à un récepteur distant au moyen d'émetteurs et de récepteurs qui fonctionnent à distance dans un espace aérien, et cela se fait par des dispositifs spécialisés fabriqués par des cycles électriques spéciaux, et il est spécifique à la transmission d'un message à travers le support signal qui code selon le besoin de l'utilisateur et les circuits dans lesquels il a été créé afin de faciliter la transmission d'informations sur une longue distance.

## Conclusion Générale:

 Les interactions qui se produisent dans le moteur à combustion interne conduisent à des températures élevées et à l'apparition de gaz d'échappement, qui jouent un rôle clé dans la connaissance de l'état du moteur. Nous avons recherché des solutions pratiques et proposé de programmer les différents capteurs via le logiciel Arduino, afin de les mettre dans les entrées et sorties du moteur, afin d'obtenir des données.

 Ensuite, nous avons programmé un logiciel pour transmettre des informations à distance via l'utilisation de bibliothèques dans l'Arduino, pour transmettre des informations à partir de capteurs enregistrés à l'entrée et à la sortie du moteur vers une tablette ou un téléphone portable qui suivait la progression des données du moteur.

 Dans la futur , nous pourrons utiliser des jumeaux numériques et l'intelligence artificielle pour créer un modèle numérique du moteur sur un ordinateur ou un appareil numérique, où nous utilisons un moteur réel dans lequel des capteurs envoient périodiquement des informations au modèle numérique, pour exécuter le processus de simulation en continu, puis ajouter au modèle d'IA en le programmant et en le reliant à Internet pour obtenir différentes informations, pour acquérir la capacité de prédire les développements qui se produisent dans le moteur réel, puis nous connectons le modèle numérique au réel moteur pour le contrôler, et cela aidera à réduire le taux de corruption des moteurs et de ses pièces internes, et ce grâce au modèle qui prédit les risques à l'avance, et cela rendra les moteurs très efficaces et auront de meilleures capacités à la futur.

## **BIBLIOGRAPHIE**

1. [En ligne] [Citation : 14 Juin 2021.] https://fr.wikipedia.org/wiki/R%C3%A9volution industrielle .

2. [En ligne] [Citation : 31 Mai 2021.] ] https://fr.wikipedia.org/wiki/R%C3%A9volution\_industrielle.

3. [En ligne] [Citation : 20 Mai 2021.] https://www.futura-sciences.com/sciences/questionsreponses/histoire-y-t-il-eu-revolutions-industrielles-5443/ .

4. [En ligne] [Citation : 11 Juin 2021.] https://www.cadlog.fr/manufacturing-automation/industrie-4-0-laquatrieme-revolution-industrielle/.

5. [En ligne] [Citation : 11 Juin 2021.] https://www.larousse.fr/dictionnaires/francais/TIC/10910450 .

6. [En ligne] [Citation : 11 Juin 2021.] http://www.marche-public.fr/Marchespublics/Definitions/Entrees/TIC-techniques-information-communications.htm.

7. **., BELALIA A.** *Cours TIC.* [. http://coursmi.e-monsite.com/medias/files/cours-tic-mi-2018.pdf] s.l. : UHBC 1ére année LMD L, 2018.

8. [En ligne] [Citation : 11 Juin 2021.] https://www.larousse.fr/dictionnaires/francais/ordinateur/56358.

9. [En ligne] [Citation : 11 Juin 2021.] https://www.techno-science.net/definition/701.html .

10. [En ligne] [Citation : 11 Juin 2021.] https://fr.wikipedia.org/wiki/R%C3%A9seau\_de\_t%C3%A9l%C3%A9communications .

11. [En ligne] [Citation : 12 Juin 2021.] http://www.pitkitcards.com/french/smartcards\_what.html .

12. **A., TAZIBIA.** *Chapitre les TIC Outils et applications.* [http://dmi.ummto.dz/wpcontent/uploads/2019/05/Chapitre-I-TIC.pdf]

13. [En ligne] [Citation : 11 Juin 2021.] https://www.petite-entreprise.net/P-2648-85-G1-definition-desbases-de-donnees.html .

14. [En ligne] [Citation : 18 Juin 2021.] https://fr.wikipedia.org/wiki/Traitement\_d%27images.

15. [En ligne] [Citation : 18 Juin 2021.] https://fr.wikipedia.org/wiki/Traitement\_du\_son.

16. [En ligne] [Citation : 11 Juin 2021.] https://www.edipourtous.fr/ce-qu-est-l-edi/ .

17. [En ligne] [Citation : 12 Juin 2021.] ] https://fr.wikipedia.org/wiki/Management\_des\_connaissances.

18. [En ligne] [Citation : 12 Juin 2021.] https://fr.wikipedia.org/wiki/Industrie\_4.0.

19. *L'INDUSTRIE 4 .0 LA 4 ÈME RÉVOLUTION INDUSTRIELLE SAUVERA-T- ELLE L'INDUSTRIE FRANÇAISE ?*  **QUENEDEY, PATRICIA VERRIÈRE et CAROLINE.** s.l. : La mission de Wavestone, 2017.

20. [En ligne] [Citation : 18 Juin 2021.] https://www.futura-sciences.com/tech/definitions/internetinternet-objets-15158/.

21. [En ligne] [Citation : 29 Mai 2021.] https://blog.integral-system.fr/nouvelles-technologies-industrie-4/.

22. [En ligne] [Citation : 15 Juin 2021.] https://www.helixlinear.com/blog/automation-library/the-ninepillars-of-industry-40/.

23. *Artificial Intelligence Definition, Ethics and Standards.* **Mohammed, Ziyad.** s.l. : Electronics and Communications: Law, Standards and Practice |, 2019. 150407.

24. [En ligne] [Citation : 30 05 2021.] https://www.wsp.com/fr-CA/insights/lanatomie-dun-jumeaunumerique..

25. **Klaus Dohrmann, Ben Gesing et Jonathan Ward.** Digital Twins in Logistics.

26. **Barricelli, Barbara Rita, Casiraghi, Elena et Fogli, Daniela.**

27. [En ligne] [Citation : 29 Mai 2021.] https://www.dpdhl.com/content/dam/dpdhl/en/mediacenter/media-relations/infographics/2019/03-digital-twins-evolution.jpg accédé de 29/05/2021. Figure évolutions.

28. [En ligne] [Citation : 27 Mai 2021.] https://www.journaldunet.fr/web-tech/dictionnaire-de-liot/1489511-jumeau-numerique-definition-exemple-en-sante-difference-avec-le-bim/..

29. [En ligne] [Citation : 27 Mai 2021.] https://www.journaldunet.fr/web-tech/dictionnaire-de-liot/1489511-jumeau-numerique-definition-exemple-en-sante-difference-avec-le-bim/..

30. [En ligne] [Citation : 29 Mai 2021.] https://www.twi-global.com/technical-knowledge/faqs/what-isdigital-twin.

31. [En ligne] [Citation : 19 Mai 2021.] https://www.maintenancequebec.com/quels-sont-les-avantagesdutiliser-la-technologie-dun-jumeau-numerique-pour-une-entreprise-manufacturiere/.

32. [En ligne] [Citation : 25 Mai 2021.] https://metalblog.ctif.com/2019/09/02/les-jumeaux-numeriques/.

33. [En ligne] [Citation : 25 Mai 2021.] https://www.journaldunet.fr/web-tech/dictionnaire-de-liot/1489511-jumeau-numerique-definition-exemple-en-sante-difference-avec-le-bim/.

34. [En ligne] [Citation : 06 Mai 2021.] https://actu.arskan.com/iot-et-jumeau-numerique-le-duo-gagnant..

35. **BAUDRY, David,.** *Développement de méthodes et outils basés sur la réalité.* laboratoire LINEACT-CESI et Xavier SAVATIER, laboratoire IRSEEM-ESIGELEC,, Submitted on 21 Feb 2018,, laboratoire IRSEEM-ESIGELEC. 36. [En ligne] [Citation : 30 Mai 2021.] https://imtech.wp.imt.fr/2019/12/10/quesaco-le-jumeaunumerique/. ..

37. [En ligne] [Citation : 18 06 2021.] https://lartic.etsmtl.ca/index.php/fr/notre-blog/item/41-digitaltwins.

38. **Fei Tao, Fangyuan Sui, Ang Liu, Qinglin Qi, Meng Zhang, Boyang Song,Zirong Guo, Stephen C.-Y. Lu & A. Y. C.** *Fei Tao, Fangyuan Sui, Ang Liu, Qinglin Qi, Meng Zhang, Boyang Song,Zirong Guo, Stephen C.-Y. Lu & A. Digital twin-driven product design framework, International Journal of Production Research, DOI: 10.1080/00207543.2018.1443229.* 2018. , DOI: 10.1080/00207543.2018.1443229.

39. **Tao, F., M. Zhang, J. Cheng,and Q. Qi,.** *Digital Twin Workshop: A New Paradigm for Future Worksh .*  s.l. : Computer Integrated .Manufacturing Systems 23 (1): 1–9, 2017.

40. **Stark, R., J. H. Israel, and T. Wöhler.** *Stark,Stark, R. "Towards Hybrid Modelling Environments – Merging Desktop-CAD and Virtual Realitytechnologies.* s.l. : CIRP Annals-Manufacturing Technology 59 (1): 179–182., 2010.

41. **Nee, A. Y. C., and S. K. Ong.** *Nee, A.Virtual and Augmented Reality Applications in Manufacturing." IFAC Proceedings .Volumes 46 (9): 15–26.* s.l. : ." IFAC Proceedings .Volumes 46 (9): 15–26, 2013.

42. [En ligne] [Citation : 03 juin 2021.] https://metalblog.ctif.com/2019/09/02/les-jumeaux-numeriques/..

43. [En ligne] [Citation : 03 Juin 2021.] https://metalblog.ctif.com/2019/09/02/les-jumeauxnumeriques/?fbclid=IwAR0PfqgQcxEtQC9CxjeQNn2z5sfRlSY0PY4S-glXIclfctkf5k2LXaPb2q4.

44. [En ligne] [Citation : 04 Juin 2021.] https://research.aimultiple.com/digital-twin-applications/.

45. [En ligne] [Citation : 30 Juin 2021.] https://www.researchgate.net/figure/Different-application-fieldsof-digital-twin\_fig4\_336870688.

46. [En ligne] [Citation : 30 Juin 2021.] https://www.arageek.com/tech/%D8%AA%D9%82%D9%86%D9%8A%D8%A9-

%D8%A7%D9%84%D8%AA%D9%88%D8%A3%D9%85-

%D8%A7%D9%84%D8%B1%D9%82%D9%85%D9%8A?fbclid=IwAR2pAcLA-9KQ1Im3SF5p-

\_gLTfMAF6ooytjyM1kKawsrwcl84UgXEUwl5Qg.

47. [En ligne] [Citation : 30 Juin 2021.] https://www.volkswagenag.com/en/news/stories/2017/03/howvolkswagen-is-developing-the-car-of-the-future-virtually.html..

48. [En ligne] [Citation : 31 Mai 2021.] https://www.ctif.com/les-jumeaux-numeriques-danslindustrie/?fbclid=IwAR3MughvhIS3atrzZWTC1bBo9O5MJCc7q8KxUGcJVM16xIhLN4hcCBS0ZBk.

49. [En ligne] [Citation : 12 Juin 2021.] https://www.futura-sciences.com/tech/definitions/technologiemoteur-explosion-11132/ .

50. **BENCHERIF, Mohamed.** Moteurs à Combustion Interne, Combustion et Eléments de Carburation . s.l. : Université des Sciences et de la Technologie d'Oran - Mohammed Boudiaf . , 2018.

51. [En ligne] [Citation : 13 Juin 2021.] http://www.fiches-auto.fr/articles-auto/fonctionnement-d-uneauto/s-726-fonctionnement-d-un-moteur.php?fbclid=IwAR2WkHc1U4q6GZzkmbMMf-

i9VDwFUj3ZYYMAcgUDC2zUMdxI4jxzptNB02c .

52. **BOUCHOUCHA., A. M.** Chapitre 01: Généralités sur les moteurs à combustion interne. s.l. : Centre Universitaire Abdel Hafid Boussouf Mila Faculté des Sciences et de la Technologie Département de Génie Mécanique 2 eme Année Master Génie Mécanique., 2021.

53. [En ligne] [Citation : 12 Juin 2021.] https://junior.universalis.fr/encyclopedie/moteur-a-combustioninterne/ .

54. [En ligne] [Citation : 12 Juin 2021.] https://tpeamw.wordpress.com/plan/moteurs-a-explosion-oucombustion-interne/ .

55. [En ligne] [Citation : 13 Juin 2021.] https://fr.wikipedia.org/wiki/Arbre\_%C3%A0\_cames .

56. [En ligne] [Citation : 13 Juin 2021.] https://www.auto-moto.com/techno/moteur-transmission/questquon-appelle-chaine-de-distribution-fp-159323.html .

57. [En ligne] [Citation : 13 Juin 2021.] ] https://fr.wikipedia.org/wiki/Soupape\_(moteur) .

58. [En ligne] [Citation : 12 Juin 2021.] Le Moteur Alternatif à Combustion Interne ; https://www.acattoulouse.org/uploads/media\_items/le-moteur-%C3%A0-combustion-interne.original.pdf accédé de 12/06/2021. .

59. **.** *Moteur à combustion interne. .* [https://oscaro.media/catalog/images/oscpdf/1214/a42509.pdf . accédé 12/06/2021] Hornby Hobbies Limited, The Gateway, Innovation Way, Discovery Park, Sandwich CT13 9FF UK : s.n.

60. [En ligne] [Citation : 25 06 2021.] https://www.memoireonline.com/04/14/8850/m\_Estimation-dedebit-d-une-fuite-dans-un-reseau-de-distribution-de-gaz-naturel--l-aide-du-logicie35.html.

61. [En ligne] [Citation : 31 05 2021.] https://www.elprocus.com/different-types-of-sensors-used-inautomobiles/.

62. **GmbH, Robert Bosch.** *Bosch Automotive Electrics and Automotive Electronics Systems and Components.* Plochingen, Germany : Robert Bosch GmbH, 2007. 978-3-658-01783-5.

63. [En ligne] [Citation : 15 juin 2021.] https://fr.vikidia.org/wiki/Arduino.

64. **Riadh, ZERROUKI Mohamed Amine et NESNAS.** CONCEPTION ET RÉALISATION D'UN SYSTÈME DE COMMANDE D'UNE HABITATION ; .

65. [En ligne] [Citation : 2021 juin 2021.] https://info-guit.pagesperso-orange.fr/info16.html Consulté le 15 juin 2021..

66. DERBIT ELECTRONIQUE . [En ligne] 16 juin 2021. https://www.orbit-dz.com/product/mq2/.

67. [En ligne] 16 juin 2021. https://projetsdiy.fr/utiliser-detecteur-gaz-fumees-mq2-code-arduino/.

68. [En ligne] 17 juin 2021. https://www.carnetdumaker.net/articles/mesurer-une-temperature-avec-uncapteur-lm35-et-une-carte-arduino-genuino/.

69. **[En ligne]** 17 6 2021. https://www.ukonline.be/cours/embeddedsystems/digitaltransmission/chapitre2-3.

70. [En ligne] [Citation : 23 06 2021.] https://gaz-tarif-reglemente.fr/lexique-gaz/definitionthermocouple.html.

71. [En ligne] [Citation : 23 06 2021.] https://forum.hobbycomponents.com/viewtopic.php?t=2153.

72. [En ligne] [Citation : 23 06 2021.] https://www.google.com/search?rlz=1C1CHBD\_frDZ939DZ939&sxsrf=ALeKk00TaZePHOHcOv3eeFsPUKFAa AdIRA:1624403921328&source=univ&tbm=isch&q=photho+de+max6675&sa=X&ved=2ahUKEwjw6s6VsKz xAhX0BGMBHddYD5sQ7Al6BAgDEA8&biw=1366&bih=568#imgrc=ekotTDsrFlZ7eM.

73. [En ligne] [Citation : 27 Juin 2021.] https://fr.wikipedia.org/wiki/Radio-fr%C3%A9quence.

74. [En ligne] [Citation : 27 Juin 2021.] http://tiptopboards.free.fr/arduino\_forum/viewtopic.php?f=2&t=9.